# **E-Mentor System for ON Semiconductor**

By

Zuriani Abdul Karim

Dissertation submitted in partial fulfillment of the requirements for the Bachelor of Information Technology (Hons)

JUL 2007

Universiti Teknologi PETRONAS Bandar Seri Iskandar 31750 Tronoh Perak Darul Ridzuan

## **CERTIFICATION OF APPROVAL**

#### E-Mentor System for ON Semiconductor

By

Zuriani Abdul Karim 6046

A project dissertation submitted to the Information Technology Programme Universiti Teknologi PETRONAS in partial fulfilment of the requirement for the BACHELOR OF TECHNOLOGY (Hons) (INFORMATION TECHNOLOGY)

Approved by, <u><u><u></u></u> (Ms. Eliza Mazmee)</u>

> UNIVERSITI TEKNOLOGI PETRONAS TRONOH, PERAK July 2007

## **CERTIFICATION OF ORIGINALITY**

This is to certify that I am responsible for the work submitted in this project, that the original work is my own except as specified in the references and acknowledgements, and that the original work contained herein have not been undertaken or done by unspecified sources or persons.

T ZURIANI BINTT ABDUL KARIM

## ABSTRACT

This E-Mentor System is a mentoring system. It was proposed to allow the employees at ON Semiconductor to keep track of self development and record their mentoring progress; in-line with the organization human resource development strategies. There is a system currently being used but it is considered costly and not so much accommodates the needs of the organization. Hence, E-Mentor is developed. The author developed E-Mentor using JavaServer Pages (JSP) technology as it is the tool that is very powerful for developing a dynamic system. As a result of using E-Mentor System, the CEO/HR practitioner can promote mentoring culture in the organization, benchmark organization's leadership capabilities, develop a structured leadership succession plan, track own mentoring program developments, and measure and reward mentoring effectiveness.

#### ACKNOWLEDGEMENT

I would like to express my gratitude to all those who gave me the possibility to complete this project.

I am deeply indebted to my supervisor Ms. Eliza Mazmee from the Department of Computer and Information Science of University Teknologi Petronas whose help, stimulating suggestions and encouragement helped me in all the time of research for and writing of this project.

I want to thank the Department of Computer and Information Science of University Teknologi Petronas for giving me permission to commence this project in the first instance, and to do the necessary research work.

I have furthermore to thank ON Semiconductor for giving me this project. I am thankful to ON Semiconductor's Business IT Section Head, Ms. Anathamal Gunavathi and HR Executive, Ms. Rafidah Razaly for their stimulating support and ideas.

My former colleagues during internship from ON Semiconductor Business IT Department supported me in my research work. I want to thank them for all their help, support, interest and valuable hints. Especially I am obliged to Mr.Haribabu Ojili and Ms.Wong Suet Li.

My friend, Siti Norzahrina was of great help in difficult times. And finally, to my family and Mr. Nur Hafizan Abu Bakar whose patients and loves enabled me to complete this work.

iv

# **TABLE OF CONTENTS**

| CERTIFI | CATION OF APPROVAL                              | i   |
|---------|-------------------------------------------------|-----|
| CERTIFI | CATION OF ORIGINALITY                           | ii  |
| ABSTRAC | CT                                              | iii |
| ACKNOW  | VLEDGEMENT                                      | iv  |
| LIST OF | FIGURES                                         | v   |
| LIST OF | TABLES                                          | vi  |
| CHAPTE  | R 1 INTRODUCTION                                | 1   |
| 1.1     | Background of Studies                           | 1   |
|         | 1.1.1 ON Semiconductor                          | 1   |
|         | 1.1.2 JMC Consulting Sdn. Bhd                   | 2   |
|         | 1.1.3 C.O.A.Ch Web Based System                 | 2   |
| 1.2     | Problem Statement                               | 3   |
|         | 1.2.1 Research Questions                        | 3   |
|         | 1.2.2 Significant of the Project                | 3   |
| 1.3     | Objectives of the Project                       | 4   |
| 1.4     | Scope of Studies                                | 4   |
| 1.5     | Relevancy of the Project                        | 4   |
| 1.6     | Feasibility of the Project within the Scope and |     |
| Time    | e Frame                                         | 5   |
|         |                                                 |     |
| CHAPTE  | R 2 LITERATURE REVIEW                           | 6   |
| 2.1     | Why Coaching Is Important In an Organization    | 6   |
| 2.2     | JavaServer Pages (JSP)                          | 7   |
|         | 2.2.1 JSP Compiler                              | 8   |
|         | 2.2.2 Servlet                                   | 8   |

|        | 2.2.3 Java Servlet Container     | 9  |
|--------|----------------------------------|----|
|        | 2.2.4 JSP directives             | 9  |
| 2.3    | General Life Cycle Model         | 9  |
| 2.4    | Web Server                       | 10 |
| СНАРТЕ | R 3 METHODOLOGY                  | 12 |
| 3.1    | Procedure identification         | 12 |
|        | 3.1.1 Requirements               | 12 |
|        | 3.1.2 Design                     | 12 |
|        | 3.1.3 Implementation             | 13 |
|        | 3.1.4 Verification               | 13 |
| 3.2    | Tools                            | 13 |
|        | 3.2.1 Hardware                   | 13 |
|        | 3.2.2 Software                   | 14 |
| СНАРТЕ | R 4 RESULTS AND DISCUSSION       | 15 |
| 4.1    | Current System's Functionalities | 15 |
| 4.2    | System Flow                      | 16 |
| 4.3    | Requirements                     | 17 |
| 4.4    | Database Design                  | 21 |
| 4.5    | Use Case Diagram                 | 23 |
| 4.6    | Screen Shot                      | 24 |
| CHAPTE | R 5 CONCLUSION AND FUTURE WORK   | 40 |
| 5.1    | Conclusion                       | 40 |
| 5.2    | Recommendation                   | 40 |
| REFERE | NCES                             | 41 |

## **LIST OF FIGURES**

| Figure 1.1: ON Semiconductor Global Presence       | 1  |
|----------------------------------------------------|----|
| Figure 1.2: C.O.A.Ch Web-based System's Login Page | 3  |
| Figure 2.1: How JSP Technology Works               | 7  |
| Figure 2.2: General Life Cycle Model               | 9  |
| Figure 2.3: Web Server Fundamental                 | 10 |
| Figure 3.1: Project Framework                      | 12 |
| Figure 4.1: Current System's Simplified Flowchart  | 15 |
| Figure 4.2: Mentoring Process                      | 17 |
| Figure 4.3: Database Design                        | 22 |
| Figure 4.4: Use Case Diagram                       | 23 |

## LIST OF TABLES

| Table 2.1: Servlet API history                                 | 8  |
|----------------------------------------------------------------|----|
| Table 3.1: List of hardware specification                      | 14 |
| Table 3.2: List of software specification                      | 14 |
| Table 4.1: Comparison between current system & E-Mentor System | 15 |
| Table 4.2: Requirements of E-Mentor System                     | 18 |

# CHAPTER 1 INTRODUCTION

#### 1.1 Background Of Study

ON Semiconductor is currently using a third party's website to monitor the progress of its employees. The company has decided to give the author an opportunity to develop a system that resembles the current system with the addition of fulfilling more user requirements.

#### 1.1.1 ON Semiconductor

ON Semiconductor (NASDAQ: ONNN) is a leading global supplier of advanced semiconductors for sophisticated electronics application within the portable, wireless, computing, consumer, networking, automotive, and industrial end-product markets. ON Semiconductor employs more than 9,000 people with 1,300 working in the U.S. Headquartered in Phoenix, Arizona, USA. The company owns and operates facilities located in the U.S., Europe, Japan, Philippine, China and Malaysia (see Figure 1.1).

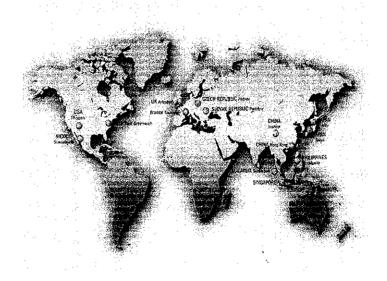

Figure 1.1: ON Semiconductor Global Presence

ON Semiconductor Malaysia is located in Seremban. It is managed and operated wholly by Malaysians. It has its beginning in 1979 with the incorporation of Motorola Semiconductor Sdn. Bhd (MSSB). [6]

#### 1.1.2 JMC Consulting Sdn. Bhd

JMC Consulting Sdn. Bhd is the company that is providing current web-based mentoring system to ON Semiconductor. This company specializes in leadership development, mentoring skills training and team mentoring. It is reputedly the first organization to provide a web-based mentoring system to support mentoring skills development in organizations and help employee develop competencies through self-learning.

"According to this company, The COACh System is one of its kinds in the world used by companies like IBM, Nestle, BBraun, ON Semiconductor, HSBC, Prudential and many other multinational companies." [5]

#### 1.1.3 C.O.A.Ch Web-based System.

C.O.A.Ch Software System is currently being used by ON Semiconductor. It is a webbased application that is developed to help organizations achieve a mentoring and learning culture (see figure 1.2). It is designed specifically to help managers become more effective coaches and it provides a tool for understudies to engage in selfdevelopment.

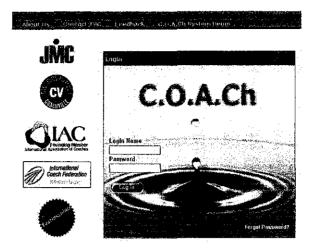

Figure 1.2: C.O.A.Ch Web-based System's Login Page

#### 1.2 Problem Statement

The main factor of this project is the force to customized competencies of the current system to fit the organizational needs. Furthermore, for a company who has reputable system analysts and programmers, ON Semiconductor management board planned to shift from using a vendor based system to a system developed in-house to reduce the cost of licensing. Besides that, the slow loading time of current web based system causes the employees reluctant to use the system.

## 1.2.1 Research Questions

- 1. How to develop a mentoring system similar to current system?
- 2. What are the main functions to be implemented in the system?
- 3. What are the steps in developing a mentoring system?

## 1.2.2 Significant of the Project

This project is significant to demonstrate to ON Semiconductor that this system is feasible and practical to solve all the problems the organization is facing with the current mentoring system. This project shows that mentoring system is better being developed using JSP technology as it is more dynamic. After this project is completed, the whole organization can migrate from the current system to E-Mentor System.

## 1.3 Objectives of the Project

The development of E-Mentor System is relevant to the needs of the organization as it comprises of several objectives. The purposes of this project are as follows:

- 1. To develop an online mentoring system which enables the company to have a structural and standard development plan for newly hired employees based on the job functions.
- 2. To develop a system that can make the company's leaders as mentors.

### 1.4 Scope of Study

The author did a study on building a mentoring system for ON Semiconductor. The system developed is based on the research done, observation of current system, and user requirements. Here are the project scopes which have been identified:

- 1. Study on developing a mentoring system similar to the one currently being used.
- 2. Find the method on how to manage and maintain the existing and future user requirements.
- 3. Develop a system that is easy to use and maintain by non-IT background users such as the HR managers.

#### 1.5 Relevancy of the Project

This project is related to Computer and Information Technology study. The author has taken courses in Object-Oriented Programming, Internet Programming, Database System and Human Computer Interaction. Throughout this project the author gained a deep understanding and knowledge in these areas. The author also gained more knowledge about JSP technology which can be very useful in the future.

## 1.6 Feasibility Of The Project Within The Scope And Time Frame

E-Mentor system managed to fulfill the scope and time frame. The system development and research is completed within eight months.

# CHAPTER 2 LITERATURE REVIEW

The objective of this project is to develop an online mentoring system for ON Semiconductor. In designing the system, the designer should understand the organization itself, concept of online system and methodologies in developing one.

## 2.1 Why Mentoring is Important in an Organization

We often heard coaching/mentoring is being used in sports. According to Former Commonwealth 1500m Champion and Olympic Silver medalist Peter Elliott

As an athlete throughout my career I had five coaches who all contributed in a large way to my success at varying levels from schoolboy to senior international. I relied upon them to provide strategy, training schedules, motivation, empathy and a shoulder to cry on, the latter in general was rarely needed. [2]

That is in sports. Years back, this mentoring concept was being brought to be used in business organizations because as people has perceived that mentoring plays a vital role in determining the success of an organization. "Mentoring has an enormously important role in the building and sustaining of great organizations and extraordinary workplaces. People who want to accomplish great things often get stuck along the way. Mentoring helps people get un-stuck". [3]

Some biological studies on mentoring have been done to prove that it is a good thing to be implemented. According to RICHARD E. BOYATZIS, MELVIN L. SMITH, and NANCY BLAIZE (2006)

We further contend, however, that when leaders experience compassion through mentoring the development of others, they experience psycho-physiological effects that restore the body's natural healing and growth processes, thus enhancing their sustainability. We thus suggest that to sustain their effectiveness, leaders should emphasize mentoring as a key part of their role and behavioral habits. Implications for future research on leadership and leadership development are discussed, as well as implications for the practice of leadership development and education.

Therefore, from the studies it is concluded that whether you are a director, manager, or supervisor, your role today includes two additional roles: team leader and coach.

#### 2.2 JavaServer Pages (JSP)

JavaServer Pages (JSP) is a Java technology that allows software developers to dynamically generate HTML, XML or other types of documents in response to a Web client request. The technology allows Java code and certain pre-defined actions to be embedded into static content.

The JSP syntax adds additional XML-like tags, called JSP actions, to be used to invoke built-in functionality. Additionally, the technology allows for the creation of JSP tag libraries that act as extensions to the standard HTML or XML tags. Tag libraries provide a platform independent way of extending the capabilities of a Web server.

JSPs are compiled into Java Servlets by a JSP compiler. A JSP compiler may generate a servlet in Java code that is then compiled by the Java compiler, or it may generate byte code for the servlet directly (see figure 2.4). [7]

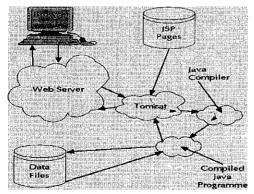

Figure 2.1: How JSP Technology Works

7

#### 2.2.1 JSP Compiler

Is a program that parses JavaServer Pages (JSPs), and transforms them into executable Java Servlets. A program of this type is usually embedded into an application server and run automatically the first time a JSP is accessed, but pages may also be precompiled for better performance, or compiled as a part of the build process to test for errors. [8]

#### 2.2.2 Servlet

The Java Servlet API allows a software developer to add *dynamic* content to a Web server using the Java platform. The generated content is commonly HTML, but may be other data such as XML. Servlets are the Java counterpart to non-Java dynamic Web content technologies such as PHP, CGI and ASP. NET. Servlets can maintain state across many server transactions by using HTTP cookies, session variables or URL rewriting. [9]

| Servlet API<br>version | Released          | Platform               | Important Changes                                                           |
|------------------------|-------------------|------------------------|-----------------------------------------------------------------------------|
| Servlet 2.5            | September<br>2005 | JavaEE 5 ,<br>J2SE 5.0 | Requires J2SE 5.0, supports annotations                                     |
| Servlet 2.4            | November<br>2003  | J2EE 1.4,<br>J2SE 1.3  | web.xml uses XML Schema                                                     |
| Servlet 2.3            | August<br>2001    | J2EE 1.3,<br>J2SE 1.2  | Addition of Filters                                                         |
| Servlet 2.2            | August<br>1999    | J2EE 1.2,<br>J2SE 1.2  | Becomes part of J2EE, introduced independent web applications in .war files |
| Servlet 2.1            | November<br>1998  | -                      | First official specification, added<br>RequestDispatcher,<br>ServletContext |
| Servlet 2.0            |                   | JDK 1.1                | Part of Java Servlet Development Kit 2.0                                    |
| Servlet 1.0            | June 1997         |                        |                                                                             |

Table 2.1: Servlet API history

#### 2.2.3 Java Servlet Container

Tomcat is the most popular Java servlet container from the Apache Jakarta project. Tomcat uses the Jasper converter to turn JSPs into servlets for execution. Tomcat is widely used with the JBoss application server. For more information, visit http://jakarta.apache.org/tomcat. See Jakarta and JBoss. [12]

#### 2.2.4 JSP directives

JSP directives control how the JSP compiler generates the servlet. The following directives are available:

Here are examples of JSP directives

```
<%@ include file="somefile.jspf" %>
<%@ page import="java.util.*" %> //example import
<%@ page contentType="text/html" %> //example contentType
<%@ page isErrorPage=false %> //example for non error page
<%@ page isThreadSafe=true %> //example for a thread safe JSP
```

#### 2.3 General Life Cycle Model

According to Raymond Lewallen

Software life cycle models describe phases of the software cycle and the order in which those phases are executed. There are tons of models, and many companies adopt their own, but all have very similar patterns. The general, basic model is shown below:

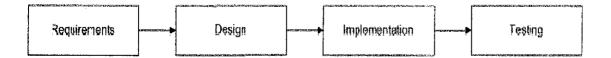

Figure 2.2: General Life Cycle Model

Each phase produces deliverables required by the next phase in the life cycle. Requirements are translated into design. Code is produced during implementation that is driven by the design. Testing verifies the deliverable of the implementation phase against requirements. [10]

#### 2.4 Web Server

A web server is the computer that delivers Web pages to browsers and other files to applications via the HTTP protocol. It includes the hardware, operating system, Web server software, TCP/IP protocols and site content (Web pages and other files). If the Web server is used internally and not by the public, it may be called an "intranet server."[11]

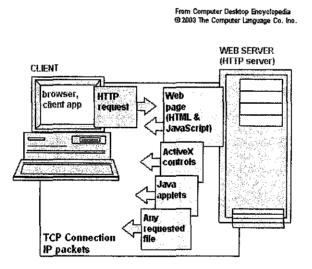

Figure 2.3: Web Server Fundamental

Web servers usually translate the path component of a Uniform Resource Locator (URL) into a local file system resource. The URL path specified by the client is relative to the Web server's root directory. Consider the following URL as it would be requested by a client:

http://www.example.com/path/file.html

The client's Web browser will translate it into a connection to www.example.com with the following HTTP 1.1 request:

GET /path/file.html HTTP/1.1

Host: www.example.com

The Web server on www.example.com will append the given path to the path of its root directory. On UNIX machines, this is commonly /var/www/htdocs. The result is the local file system resource:

/var/www/htdocs/path/file.html

The Web server will then read the file, if it exists, and send a response to the client's Web browser. The response will describe the content of the file and contain the file itself. [13]

# CHAPTER 3 METHODOLOGY/PROJECT WORK

## 3.1 Procedure identification

The author employed the waterfall methodology.

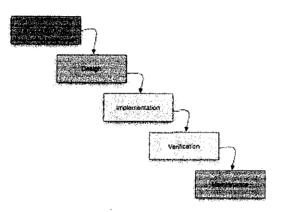

Figure 3.1: Project Framework

## Requirements

- 1. Business requirements gathering- Meetings with managers, stake holders and users were held in order to determine the requirements.
- 2. Evaluation of current system- the current system used by ON Semiconductor was evaluated to understand the flow of the system and the features available now. Also, a UML diagram of the current system was drawn to be reviewed when preparing for the project.

#### Design

1. Screen Design- to give a pictorial view of the system, a screen design was prepared and approval from users was received.

2. Data structure design- relational scheme was designed to store and capture data such as personal information and result from the system.

## Implementation

- 1. Interface Development- system's interface was developed to fulfill the specification while keep the integrity of user friendly criteria.
- 2. System Development- the author involved in developing the coding behind the system in order to make the system functioning.
- 3. Database Development- the system database was created queries was built to capture attributes needed.
- 4. System Integration- system components was integrated and tested to ensure the compatibility and overall system performance.

#### Verification

The author tested system's accuracy in performing functions as designed to confirm system completeness. The tests include code testing, data error testing and system flow testing.

- 1. Code testing- the author tested whether the code is working or not.
- 2. Data error testing- the author tested whether there is an error during data entry by user.
- 3. System flow testing- the author tested if the system is running accordingly
- 4. Evolution- from the tests done, the author evaluated the system and find missing requirement.
- 3.2 Tools

#### Hardware

The table below shows the hardware used in developing the project.

| Device            | Specification                             |
|-------------------|-------------------------------------------|
| Operating System  | Microsoft Windows XP                      |
| Processor         | Intel Pentium 4, 2.60 Ghz                 |
| Memory            | 128Mb RAM                                 |
| Disk Space        | 20GB                                      |
| Other peripherals | Monitor, keyboard, mouse, CD-ROM<br>drive |

Table 3.1: List of hardware specification

## Software

The table below shows the softwares used in developing the project

| Function                                                                                                    |
|----------------------------------------------------------------------------------------------------|
| As an editing tool                                                                                                    |
| To design the GUI and images used in the system                                                                                       |
| Documenting the project and prepare the<br>presentation slides. Mostly used are<br>Microsoft Office, PowerPoint, Excel, and<br>Access |
| As the web server for this project                                                                                                    |
| As the database of the system                                                                                                    |
|                                                                                                    |

Table 3.2: List of software specification

# CHAPTER 4 RESULTS AND DISCUSSION

## 4.1 Current System's Functionalities

The author compared current system's features and the system developed in this project. This table below shows the comparison done.

Table 4.1: Comparison between JMC Mentoring System (current system) and E-Mentor

| ······                         | ЈМС          | <b>E-Mentor</b> |
|--------------------------------|--------------|-----------------|
| Language                       | PHP          | JSP             |
| Features                       |              |                 |
| Goals & Scorecard              |              |                 |
| Customer Goals                 | V            | X               |
| Process Goals                  |              | X               |
| Learning & Growth Goals        |              | $\checkmark$    |
| Financial Goals                | $\checkmark$ | X               |
| Competency Assessments         |              |                 |
| Self-Assessment                |              |                 |
| 360 Assessments                |              |                 |
| Development Plans              |              |                 |
| Development Areas              |              | $\checkmark$    |
| Completed Development          | $\checkmark$ | V               |
| Mentoring Session              |              |                 |
| Action Plans Records           | V            | V               |
| Completed Action Plans         | V            |                 |
| Development Feedback           | . 1          | $\downarrow$    |
| Self-Mentoring Module          |              | X               |
| Mentoring Reports              |              |                 |
| Action Plan Status             |              | $\checkmark$    |
| Mentoring Impact               |              |                 |
| Mentoring Competencies         |              |                 |
| Mentoring Matrices             |              | $\checkmark$    |
| Mentoring Frequency            |              | $\checkmark$    |
| Mentoring Hours                |              | $\checkmark$    |
| Profiling Tools                |              |                 |
| Principles, Values & Strengths |              | x               |
| Learning Preferences           | <u>√</u>     | x               |
| Leadership Styles              |              | x               |
| Career Motivators              | √            | x               |

| Self-Development Beliefs |              | x |
|--------------------------|--------------|---|
| E-Learning Resources     |              | x |
| Climate Survey           | √            | X |
| Login Page               | $\checkmark$ |   |

## 4.2 System Flow

As E-Mentor is similar to the current system, the system flow is basically the same.

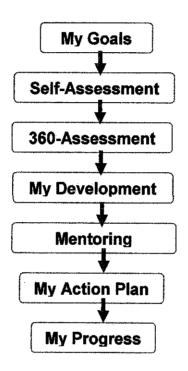

Figure 4.1: Current System's Simplified Flowchart

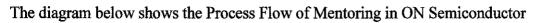

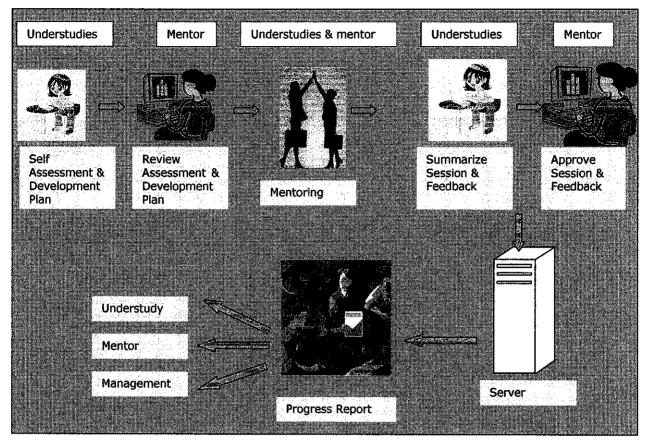

Figure 4.2: Mentoring Process

## 4.3 Requirements

Refer to table 4.2 below to see the summarized version of the requirements collected during the meeting with the users.

# Table 4.2: Requirements of E-Mentor System

|                                                                |                         | and the second                        | Req          | uirements     |                                                                                      |
|----------------------------------------------------------------|-------------------------|---------------------------------------|--------------|---------------|--------------------------------------------------------------------------------------|
| •                                                              |                         |                                       |              |               |                                                                                      |
| Features                                                       | Users                   | Description                           | Frequency    | Options       | Remarks                                                                              |
| 1. Skill Assessme                                              | ent                     |                                       |              |               |                                                                                      |
| Input assessment by job function: PE, ME, EE                   | Administrator           |                                       | Pre and post | On need basis | Allow revision to the header and sub headers if need arises to review the assessment |
| Input competencies<br>Assessment:<br>Header and Sub<br>headers | Administrator           |                                       | pre and post | On need basis | Should allow additional job functions for future utilization                         |
| input skill                                                    |                         | EE, ME                                | pre and post | 4 levels      |                                                                                      |
| assessment                                                     | Administrator           | PE                                    | pre and post | 6 levels      | Should allow different level for customization                                       |
|                                                                | Understudies            | Self                                  | pre and post | mandatory     | Allow flexibility of different assessors for post assessment                         |
| Assessment by job                                              | Mentor                  | supervisor                            | pre and post | mandatory     |                                                                                      |
| function: PE, EE &                                             | Mentor                  | Mentor                                | pre and post | mandatory     |                                                                                      |
| ME                                                             | Peers                   |                                       | pre and post | Optional      |                                                                                      |
| <u></u>                                                        | Subordinates            |                                       | Pre and post | optional      | Allow flexibility of assessors hierarchies                                           |
| Report features                                                | I                       |                                       |              |               |                                                                                      |
| Self vs assessors                                              | Admin & super<br>report | users to review                       |              |               |                                                                                      |
| Gap between self                                               | Supervisor and          | mentor to review                      | 7            | }             |                                                                                      |
| and assessor                                                   | respective              |                                       |              |               |                                                                                      |
| Average assessors                                              |                         | · · · · · · · · · · · · · · · · · · · | ]            |               |                                                                                      |
| rating by hierarchies                                          | ]                       |                                       |              |               | Assessment status tracking on who had completed and who                              |
| Range of scores for                                            | ]                       |                                       |              |               | not.                                                                                 |
| self and assessors                                             |                         |                                       |              |               | The understudies should be allowed to view their assessment                          |
| by hierarchies                                                 | Understudies to         | review                                | ]            |               | status too                                                                           |
| Group report by area                                           | him/herself             |                                       | post         | mandatory     |                                                                                      |

- ------

| PE, ME, EE- group<br>self vs. group<br>assessors |                                         |                     |                                                                 |
|--------------------------------------------------|-----------------------------------------|---------------------|-----------------------------------------------------------------|
| 0303013                                          | • · · · · · · · · · · · · · · · · · · · | ·                   |                                                                 |
| 2. Identify Unders                               | studies Development Plar                | <u> </u>            |                                                                 |
|                                                  |                                         | Choose from         |                                                                 |
|                                                  |                                         | assessment gaps     |                                                                 |
|                                                  |                                         | Identify            |                                                                 |
|                                                  |                                         | development         |                                                                 |
|                                                  |                                         | outside             |                                                                 |
| Identify development                             |                                         | assessment gaps     |                                                                 |
| plan                                             | Understudies and mentor                 | Priorities level    | Allow flexibility to edit                                       |
| Input development                                |                                         | As discuss with     |                                                                 |
| plan in the system                               | Understudies                            | the mentor          | Allow flexibility to edit                                       |
| Input development                                |                                         |                     |                                                                 |
| plan in progress                                 |                                         |                     |                                                                 |
| status                                           | Understudies                            |                     |                                                                 |
|                                                  |                                         | Mentor will get the |                                                                 |
| Agreed/disagree                                  |                                         | notification on the |                                                                 |
| development plan,                                |                                         | development plan    |                                                                 |
| identified and                                   | 1                                       | that has been       |                                                                 |
| completed: Input in                              |                                         | identified and      | Allow understudies to revise the development plan if there's a  |
| the system                                       | Mentor                                  | endorsed it         | need                                                            |
|                                                  |                                         | Mentor will get the |                                                                 |
|                                                  |                                         | notification on the |                                                                 |
|                                                  |                                         | development plan    |                                                                 |
|                                                  |                                         | that has been       |                                                                 |
|                                                  |                                         | completed and       |                                                                 |
| ••••••••••••••••••••••••••••••••••••••           |                                         | endorsed it         | Allow understudies to revise the progress status                |
|                                                  | -                                       | Action plans are    |                                                                 |
| Input action plan in                             |                                         | derived from the    |                                                                 |
| the system                                       | Understudies                            | development plan    | Allow understudies to revise the action plans if there's a need |
|                                                  |                                         | Input the progress  |                                                                 |
|                                                  |                                         | status. The         |                                                                 |
|                                                  |                                         | progress status     |                                                                 |
|                                                  |                                         | will be determined  |                                                                 |
|                                                  |                                         | by the discussion   |                                                                 |
| land a street                                    |                                         | between             |                                                                 |
| Input action plan                                |                                         | understudies and    |                                                                 |
| status                                           | Understudies                            | mentor              | Allow understudies to revise the progress status                |

| Report Features       |                                                  |                |                                                       |
|-----------------------|--------------------------------------------------|----------------|-------------------------------------------------------|
| Development plan      |                                                  |                |                                                       |
| input and status      | Administrator & super users to review all report |                |                                                       |
| Action plan input and | Supervisor and mentor to review respective       |                |                                                       |
| status                | understudies                                     |                |                                                       |
|                       | Understudies to review self only                 |                | Report should be filtered by job function, department |
| Mentoring tracking s  | tatus report                                     |                |                                                       |
|                       |                                                  | Captured the   |                                                       |
|                       |                                                  | dates of input |                                                       |
| Based on the action   |                                                  | as mentoring   |                                                       |
| plan                  |                                                  | session        |                                                       |
| discussion/inputs     | Understudies                                     | tracking       | Report should be filtered by job function, department |
|                       |                                                  | Understudies   |                                                       |
| **mentoring           |                                                  | give feedback  |                                                       |
| feedback by           |                                                  | on respective  |                                                       |
| understudies          | understudies                                     | mentor         |                                                       |

## 4.4 Database Design

E-Mentor database comprised of 13 tables. The tables are:

- 1. EMPLOYEE
- 2. DEPT
- 3. EM\_LOGIN
- 4. EM\_COMPETENCIES
- 5. EM\_GOAL
- 6. EM\_UNDERSTUDIES
- 7. EM\_ASSESSMENT
- 8. EM\_PERSONAL\_GOAL
- 9. EM\_ACTION\_PLAN
- 10. EM\_INTERVENTION
- 11. EM\_FEEDBACK\_TO\_MENTOR
- 12. EM\_FEEDBACK\_TO\_UNDERSTUDY
- 13. EM\_ASSESSOR

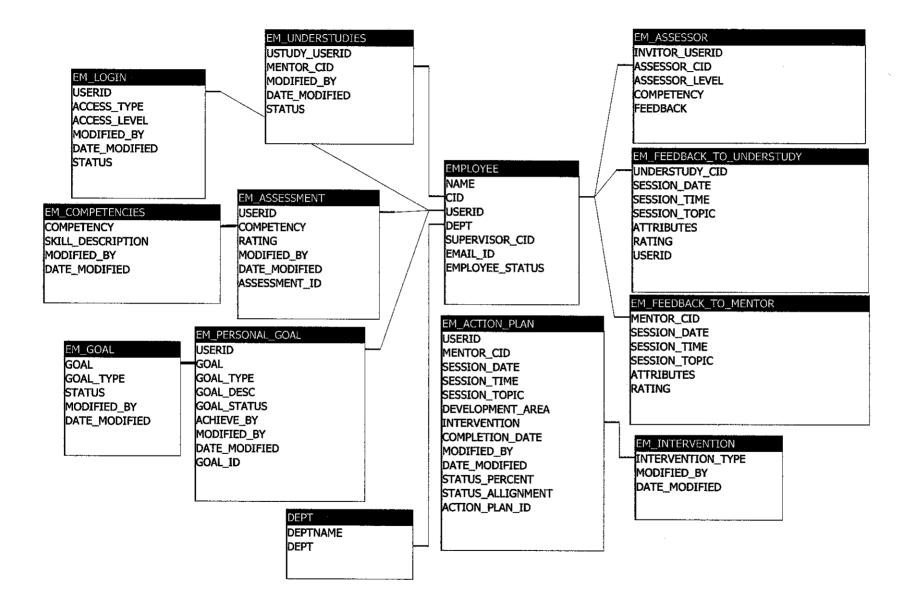

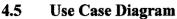

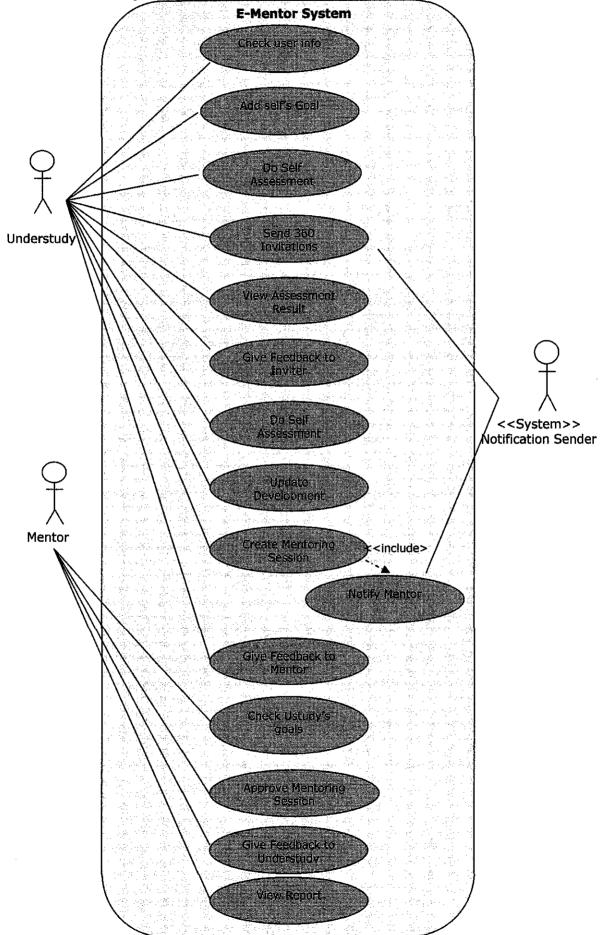

#### 4.5

## 4.6 Screen Shot

Included below is the screen shot of the system that has been coded according to the approved screen design.

## 4.6.1 Login Page

| Edit   | View       | Pavonites | Tools | Неф                                   |            |                         |                                 |                                                       | - <u>-</u>         |                         |                                   |              | <br>                |                  |                                        |            |                          |                      | agu ita                                      |             |                | n <u>19</u><br>Sur er |
|--------|------------|-----------|-------|---------------------------------------|------------|-------------------------|---------------------------------|-------------------------------------------------------|--------------------|-------------------------|-----------------------------------|--------------|---------------------|------------------|----------------------------------------|------------|--------------------------|----------------------|----------------------------------------------|-------------|----------------|-----------------------|
| Back   |            | ×         | 0     |                                       | Search     | $\sum_{i=1}^{N}$ Favori | es 💮 (                          |                                                       | • 🗵 •              |                         | 0                                 | 1 :          | ·                   | 1. A.            |                                        |            |                          |                      |                                              |             |                |                       |
| 1655 🗃 | http://loc | ahost:606 |       | 1.1                                   |            |                         |                                 |                                                       |                    |                         | -i                                | -            |                     | <u></u>          |                                        | :i         | :                        | . د. <i>اینیکر</i> ا | ani na X                                     |             |                | Go                    |
| ()     |            |           |       |                                       |            |                         | معارفة مراد المركز المتراهم     |                                                       |                    | . (s. 41 <sup>2</sup> ) |                                   |              | -                   |                  |                                        |            |                          | eenu saara           |                                              |             | and the second |                       |
|        |            |           |       | i i i i i i i i i i i i i i i i i i i |            | 199                     |                                 |                                                       | 日本語                |                         |                                   | с.           |                     |                  |                                        |            |                          | -52a.                |                                              |             |                |                       |
|        |            |           |       |                                       |            | 277<br>2017             | 7 11.                           | aton                                                  | 0.0                | -                       |                                   | hii          | (Margar             | si Casto         | $\operatorname{carrill}_{\mathcal{O}}$ | a tarifet  | រ ដង្កែ                  |                      |                                              |             |                |                       |
|        |            |           |       | 5                                     |            |                         | E-Mei                           | ног                                                   | aysi               | em.                     | 21 HE                             | : eu<br>     | Дарары а            | indrola          | as i Sett                              | enor       | 5                        | ø                    |                                              |             |                |                       |
|        |            |           |       | 1.16                                  |            | 144                     |                                 |                                                       | (a)<br>(a)<br>(a)  |                         |                                   |              |                     |                  |                                        |            |                          |                      |                                              |             |                |                       |
|        |            |           | - 1   | Bank and                              | nele Cuest | deals                   |                                 |                                                       | enter al           | NATA AL                 | 1.25 1.15 21                      | 10.000 P     |                     |                  |                                        |            |                          |                      | <u>.                                    </u> |             |                |                       |
|        |            |           |       | areau u                               | ne Guest   |                         | 0107 <b>03</b> 00702            | ang merakan                                           | 1752               | ite.                    |                                   |              |                     |                  |                                        |            |                          |                      |                                              |             |                |                       |
|        |            |           |       |                                       |            |                         |                                 |                                                       |                    | an.                     |                                   | i e s<br>Set | 1.1                 |                  | s<br>Person                            |            |                          |                      | 5411.<br>Ağılar                              |             |                |                       |
|        |            |           |       |                                       |            |                         |                                 | 1971년 3348<br>11년 11년 11년 11년 11년 11년 11년 11년 11년 11년 |                    |                         |                                   | i èr         |                     |                  |                                        |            | ÷.                       |                      |                                              |             |                |                       |
|        |            |           | -     |                                       |            |                         |                                 |                                                       | 2 - 2 - 1<br>2 - 2 |                         | n.<br>Geografia                   |              |                     | ÷.               |                                        |            | n din<br>An Arth         |                      | :<br>: : : :                                 |             |                |                       |
|        |            |           |       |                                       |            |                         | 1.<br>                          | 5                                                     | an shi<br>Li shi   |                         |                                   |              | 19 N                |                  |                                        |            |                          |                      |                                              |             |                |                       |
|        |            |           |       | ant<br>an g                           |            | in der<br>Seine Mar     |                                 | voş.                                                  |                    |                         |                                   |              |                     | 11               | er de                                  | s station  |                          |                      | ė.,                                          |             |                |                       |
|        |            |           |       | 1                                     |            |                         |                                 |                                                       |                    |                         |                                   |              |                     | 1                | 1                                      |            |                          |                      |                                              |             |                |                       |
|        |            |           |       | с.<br>1919 -                          |            |                         |                                 | 2014                                                  |                    |                         |                                   |              | 9 - C               | 9 - E            |                                        |            |                          |                      |                                              |             |                |                       |
|        |            |           |       |                                       |            | 가지<br>가지<br>같은 것        |                                 |                                                       |                    |                         |                                   |              |                     |                  |                                        | i e<br>Sas |                          | · · · ·              |                                              |             |                |                       |
|        |            |           |       |                                       |            |                         |                                 |                                                       |                    | - 1.                    |                                   | - 10<br>- 10 |                     |                  |                                        |            |                          |                      |                                              |             |                |                       |
|        |            |           |       |                                       |            |                         |                                 |                                                       |                    |                         |                                   |              |                     |                  | ka iy                                  |            |                          |                      |                                              |             |                |                       |
|        |            |           |       |                                       |            | - 1944<br>- 1944        |                                 | <u>, a</u>                                            |                    |                         | 1                                 |              | . <sup>11</sup> - 1 |                  | 4 - 1<br>- 1 - 1                       | 200        |                          | -                    |                                              |             |                |                       |
|        |            |           |       |                                       | 1.         | e de                    |                                 |                                                       |                    |                         | 5.3                               |              | t dan s             | 1.0              | n t<br>te it                           |            |                          |                      |                                              |             |                |                       |
|        |            |           |       |                                       |            |                         |                                 |                                                       |                    |                         |                                   |              |                     | 4 <sup>4</sup>   |                                        |            |                          |                      |                                              |             |                |                       |
|        |            |           |       |                                       |            | <u></u>                 |                                 | بتعديدت                                               | <u></u>            |                         | la de                             |              | ، ا<br>شار شده      |                  |                                        | 12         | <u>i</u>                 |                      |                                              |             |                |                       |
|        |            |           |       |                                       | Sig        | In                      |                                 | : · · ·                                               |                    |                         |                                   |              |                     |                  |                                        |            |                          |                      |                                              |             |                |                       |
|        |            |           |       |                                       | Use        | rid                     | بد حدجرا<br>بد حدجرا            |                                                       |                    | n en e<br>Ne se         | 문화                                |              |                     |                  |                                        |            |                          |                      |                                              |             |                |                       |
|        |            |           |       | 1                                     | Pas        | sword                   | 1                               |                                                       |                    | 47                      |                                   |              |                     | in Liy<br>George | l<br>Maria                             |            |                          | 1994)<br>26 No       |                                              |             |                |                       |
|        |            |           |       | 1. j. j.                              |            |                         | · · · · · · · · · · · · · · · · | Sub                                                   | Inni               |                         | 9 - 14.<br>18 - 18 - 18 -         |              |                     |                  | en in<br>Maria                         |            | ing<br>National          |                      |                                              |             |                |                       |
| one 👌  |            |           |       | -<br>                                 |            |                         |                                 | 833                                                   | - 1.0              | ्रिव्य                  | میکاند رابیم<br>رابیم<br>آند از ا |              |                     |                  |                                        |            | مىيە ئېچىلىمە<br>رايارىي |                      |                                              | <u> </u>    | Local intra    | net                   |
| SER    | 1          | Oracle    | enter |                                       | 1.28       | <b>1</b>                | Macromedia .                    |                                                       | MC Coach 9         |                         | Oracle SQL <sup>2</sup>           |              |                     | NTA.             | ) Progra                               | ess Re     | ۳                        | VBLE OF C.           | 1.                                           | Interim Rep | ». (c)         | <b>e</b> 1058         |

This is the first page that the user is going to see. The user needs to use their user id and password to login. There are four types of access to E-Mentor System:

- 1. Admin allowed viewing admin and user page.
- 2. Super user allowed to view user page only.
- 3. Mentor allowed to view user page only.
- 4. Understudies allowed viewing user page with limited authority to his/her own data only.

# 4.6.2 Welcome Page

There are two types of welcome page. One is for mentor, understudies and super user. Another one is for the administrator.

| 원] E-Mentor - Microsoft Internet Explorer<br>File Edit View Feverites Tools Helo                                                                                                    |                                                                                                    | <b></b>                 |
|----------------------------------------------------------------------------------------------------|----------------------------------------------------------------------------------------------------|-------------------------|
|                                                                                                    | nd 👷 Francisco 🥹 🕼 🖓 🕺 🔹 🗌 🗱 🎒 🥵                                                                                                    |                         |
| Address http://jocolhostu8080/e_mentor/EM_Welcon                                                                                                    |                                                                                                    | <b>19 🖸 60</b> - 11-5 🎽 |
|                                                                                                    |                                                                                                    |                         |
|                                                                                                    | <b>E-Mentor System</b> On Superior Continuer System                                                                                                    | 4                       |
|                                                                                                    | <b>E-Mentor System</b>                                                                                                    | -<br>                   |
|                                                                                                    |                                                                                                    | 3                       |
| You are been                                                                                                    | ur (F. Mentor > Welcome                                                                                                    | a                       |
|                                                                                                    |                                                                                                    |                         |
|                                                                                                    |                                                                                                    |                         |
|                                                                                                    | WELCOME                                                                                                    |                         |
|                                                                                                    |                                                                                                    |                         |
|                                                                                                    |                                                                                                    |                         |
|                                                                                                    | Zuriani Abdul Karim!                                                                                                    |                         |
|                                                                                                    | AJON MARDO / LOURIDO 'LLEG ENO.                                                                                                    |                         |
|                                                                                                    |                                                                                                    |                         |
|                                                                                                    |                                                                                                    |                         |
|                                                                                                    |                                                                                                    |                         |
|                                                                                                    |                                                                                                    |                         |
|                                                                                                    |                                                                                                    |                         |
| e Menu ready for use                                                                                                    |                                                                                                    |                         |
| had been been a second a second a sec | 🖌 Macronedia Diseniu. 🔐 Cracle 521 °M a 🖾 DOCIMENTATICAS 😰 Progress Reports 14 👔 Kisconeti Office Pictur                                                                                                    | C                       |
|                                                                                                    |                                                                                                    |                         |
| 2] E-Manter - Microsoft Internet Explorer                                                                                                    |                                                                                                    |                         |
| 2) E-Hantor - Hiccosoft Internet Explorer<br>His Edit View Fevorites Tools Help                                                                                                    |                                                                                                    | .⊒. <b>ट.</b> ⊠<br>∛    |
| Filo Edit View Fevorites Tools Help                                                                                                    | rch 📸 Favorias 🤗 🍙 - 💭 🚉 🚱 😭                                                                                                    |                         |
| Filo Edit View Fevorites Tools Help                                                                                                    |                                                                                                    |                         |
| Flo Sifk View Ferrorites Tools Help<br>Black                                                                                                    | ekómis, sp                                                                                                    | <b>R</b> 2              |
| Flo Sifk View Ferrorites Tools Help<br>Black                                                                                                    |                                                                                                    | <b>R</b> 2              |
| Flo Sifk View Ferrorites Tools Help<br>Black                                                                                                    | ekómis, sp                                                                                                    |                         |
| Flo Sifk View Ferrorites Tools Help<br>Black                                                                                                    |                                                                                                    | <b>R</b> 2              |
| Fib         55K         Www         Ferrorities         Tools         Jeep           ()         Back         ()         ()         ()         See           Matrix         ()         ()         ()         ()         See           Matrix         ()         ()         ()         ()         See           Matrix         ()         ()         ()         ()         See           Matrix         ()         ()         ()         ()         See           Matrix         ()         ()         ()         ()         ()         See           Matrix         ()         ()         ()         ()         ()         ()         ()         ()         ()         ()         ()         ()         ()         ()         ()         ()         ()         ()         ()         ()         ()         ()         ()         ()         ()         ()         ()         ()         ()         ()         ()         ()         ()         ()         ()         ()         ()         ()         ()         ()         ()         ()         ()         ()         ()         ()         ()         ()         )                                                                                                    |                                                                                                    | <b>R</b> 2              |
| Fib         55K         Www         Ferrorities         Tools         Jeep           ()         Back         ()         ()         ()         See           Matrix         ()         ()         ()         ()         See           Matrix         ()         ()         ()         ()         See           Matrix         ()         ()         ()         ()         See           Matrix         ()         ()         ()         ()         See           Matrix         ()         ()         ()         ()         ()         See           Matrix         ()         ()         ()         ()         ()         ()         ()         ()         ()         ()         ()         ()         ()         ()         ()         ()         ()         ()         ()         ()         ()         ()         ()         ()         ()         ()         ()         ()         ()         ()         ()         ()         ()         ()         ()         ()         ()         ()         ()         ()         ()         ()         ()         ()         ()         ()         ()         ()         )                                                                                                    | Andren sp                                                                                                    | <b>R</b> 2              |
| Fib         55K         Www         Ferrorities         Tools         Jeep           ()         Back         ()         ()         ()         See           Matrix         ()         ()         ()         ()         See           Matrix         ()         ()         ()         ()         See           Matrix         ()         ()         ()         ()         See           Matrix         ()         ()         ()         ()         See           Matrix         ()         ()         ()         ()         ()         See           Matrix         ()         ()         ()         ()         ()         ()         ()         ()         ()         ()         ()         ()         ()         ()         ()         ()         ()         ()         ()         ()         ()         ()         ()         ()         ()         ()         ()         ()         ()         ()         ()         ()         ()         ()         ()         ()         ()         ()         ()         ()         ()         ()         ()         ()         ()         ()         ()         ()         )                                                                                                    | Andren sp                                                                                                    | <b>R</b> 2              |
| Fib         55K         Www         Ferrorities         Tools         Jeep           ()         Back         ()         ()         ()         See           Matrix         ()         ()         ()         ()         See           Matrix         ()         ()         ()         ()         See           Matrix         ()         ()         ()         ()         See           Matrix         ()         ()         ()         ()         See           Matrix         ()         ()         ()         ()         ()         See           Matrix         ()         ()         ()         ()         ()         ()         ()         ()         ()         ()         ()         ()         ()         ()         ()         ()         ()         ()         ()         ()         ()         ()         ()         ()         ()         ()         ()         ()         ()         ()         ()         ()         ()         ()         ()         ()         ()         ()         ()         ()         ()         ()         ()         ()         ()         ()         ()         ()         )                                                                                                    | Andren sp                                                                                                    | <b>R</b> 2              |
| Fib         55K         Www         Ferrorities         Tools         Jeep           ()         Back         ()         ()         ()         See           Matrix         ()         ()         ()         ()         See           Matrix         ()         ()         ()         ()         See           Matrix         ()         ()         ()         ()         See           Matrix         ()         ()         ()         ()         See           Matrix         ()         ()         ()         ()         ()         See           Matrix         ()         ()         ()         ()         ()         ()         ()         ()         ()         ()         ()         ()         ()         ()         ()         ()         ()         ()         ()         ()         ()         ()         ()         ()         ()         ()         ()         ()         ()         ()         ()         ()         ()         ()         ()         ()         ()         ()         ()         ()         ()         ()         ()         ()         ()         ()         ()         ()         )                                                                                                    | Addim.jp  E-Mentor System  It the second estate of a sector and the second estate of a sector and the second estate of the second estate of the second esta |                         |
| Fib         55K         Www         Ferrorities         Tools         Jeep           ()         Back         ()         ()         ()         See           Matrix         ()         ()         ()         ()         See           Matrix         ()         ()         ()         ()         See           Matrix         ()         ()         ()         ()         See           Matrix         ()         ()         ()         ()         See           Matrix         ()         ()         ()         ()         ()         See           Matrix         ()         ()         ()         ()         ()         ()         ()         ()         ()         ()         ()         ()         ()         ()         ()         ()         ()         ()         ()         ()         ()         ()         ()         ()         ()         ()         ()         ()         ()         ()         ()         ()         ()         ()         ()         ()         ()         ()         ()         ()         ()         ()         ()         ()         ()         ()         ()         ()         )                                                                                                    | E-Mentor System  It Hid cover the entropy of the entropy of the e |                         |
| Fib         55K         Www         Ferrorities         Tools         Jeep           ()         Back         ()         ()         ()         See           Matrix         ()         ()         ()         ()         See           Matrix         ()         ()         ()         ()         See           Matrix         ()         ()         ()         ()         See           Matrix         ()         ()         ()         ()         See           Matrix         ()         ()         ()         ()         ()         See           Matrix         ()         ()         ()         ()         ()         ()         ()         ()         ()         ()         ()         ()         ()         ()         ()         ()         ()         ()         ()         ()         ()         ()         ()         ()         ()         ()         ()         ()         ()         ()         ()         ()         ()         ()         ()         ()         ()         ()         ()         ()         ()         ()         ()         ()         ()         ()         ()         ()         )                                                                                                    | Addim.jp  E-Mentor System  It the second estate of a sector and the second estate of a sector and the second estate of the second estate of the second esta | <b>R</b> 2              |
| Fib         55K         Www         Ferrorities         Tools         Jeep           ()         Back         ()         ()         ()         See           Matrix         ()         ()         ()         ()         See           Matrix         ()         ()         ()         ()         See           Matrix         ()         ()         ()         ()         See           Matrix         ()         ()         ()         ()         See           Matrix         ()         ()         ()         ()         ()         See           Matrix         ()         ()         ()         ()         ()         ()         ()         ()         ()         ()         ()         ()         ()         ()         ()         ()         ()         ()         ()         ()         ()         ()         ()         ()         ()         ()         ()         ()         ()         ()         ()         ()         ()         ()         ()         ()         ()         ()         ()         ()         ()         ()         ()         ()         ()         ()         ()         ()         )                                                                                                    | E-Mentor System                                                                                                    | <b>R</b> 2              |
| Fib         55K         Www         Ferrorities         Tools         Jeep           ()         Back         ()         ()         ()         See           Matrix         ()         ()         ()         ()         See           Matrix         ()         ()         ()         ()         See           Matrix         ()         ()         ()         ()         See           Matrix         ()         ()         ()         ()         See           Matrix         ()         ()         ()         ()         ()         See           Matrix         ()         ()         ()         ()         ()         ()         ()         ()         ()         ()         ()         ()         ()         ()         ()         ()         ()         ()         ()         ()         ()         ()         ()         ()         ()         ()         ()         ()         ()         ()         ()         ()         ()         ()         ()         ()         ()         ()         ()         ()         ()         ()         ()         ()         ()         ()         ()         ()         )                                                                                                    | E-Mentor System  It Hid cover the entropy of the entropy of the e | <b>R</b> 2              |
| Fib         55K         Www         Ferrorities         Tools         Jeep           ()         Back         ()         ()         ()         See           Matrix         ()         ()         ()         ()         See           Matrix         ()         ()         ()         ()         See           Matrix         ()         ()         ()         ()         See           Matrix         ()         ()         ()         ()         See           Matrix         ()         ()         ()         ()         ()         See           Matrix         ()         ()         ()         ()         ()         ()         ()         ()         ()         ()         ()         ()         ()         ()         ()         ()         ()         ()         ()         ()         ()         ()         ()         ()         ()         ()         ()         ()         ()         ()         ()         ()         ()         ()         ()         ()         ()         ()         ()         ()         ()         ()         ()         ()         ()         ()         ()         ()         )                                                                                                    | E-Mentor System                                                                                                    | <b>R</b> 2              |
| Fib         55K         Www         Ferrorities         Tools         Jeep           ()         Back         ()         ()         ()         See           Matrix         ()         ()         ()         ()         See           Matrix         ()         ()         ()         ()         See           Matrix         ()         ()         ()         ()         See           Matrix         ()         ()         ()         ()         See           Matrix         ()         ()         ()         ()         ()         See           Matrix         ()         ()         ()         ()         ()         ()         ()         ()         ()         ()         ()         ()         ()         ()         ()         ()         ()         ()         ()         ()         ()         ()         ()         ()         ()         ()         ()         ()         ()         ()         ()         ()         ()         ()         ()         ()         ()         ()         ()         ()         ()         ()         ()         ()         ()         ()         ()         ()         )                                                                                                    | E-Mentor System                                                                                                    | <b>R</b> 2              |
| Fib         55K         Www         Ferrorities         Tools         Jeep           ()         Back         ()         ()         ()         See           Matrix         ()         ()         ()         ()         See           Matrix         ()         ()         ()         ()         See           Matrix         ()         ()         ()         ()         See           Matrix         ()         ()         ()         ()         See           Matrix         ()         ()         ()         ()         ()         See           Matrix         ()         ()         ()         ()         ()         ()         ()         ()         ()         ()         ()         ()         ()         ()         ()         ()         ()         ()         ()         ()         ()         ()         ()         ()         ()         ()         ()         ()         ()         ()         ()         ()         ()         ()         ()         ()         ()         ()         ()         ()         ()         ()         ()         ()         ()         ()         ()         ()         )                                                                                                    | E-Mentor System                                                                                                    |                         |
| Fib         55K         Www         Ferrorities         Tools         Jeep           ()         Back         ()         ()         ()         See           Matrix         ()         ()         ()         ()         See           Matrix         ()         ()         ()         ()         See           Matrix         ()         ()         ()         ()         See           Matrix         ()         ()         ()         ()         See           Matrix         ()         ()         ()         ()         ()         See           Matrix         ()         ()         ()         ()         ()         ()         ()         ()         ()         ()         ()         ()         ()         ()         ()         ()         ()         ()         ()         ()         ()         ()         ()         ()         ()         ()         ()         ()         ()         ()         ()         ()         ()         ()         ()         ()         ()         ()         ()         ()         ()         ()         ()         ()         ()         ()         ()         ()         )                                                                                                    | E-Mentor System                                                                                                    |                         |
| Fib         55K         Www         Ferrorities         Tools         Jeep           ()         Back         ()         ()         ()         See           Matrix         ()         ()         ()         ()         See           Matrix         ()         ()         ()         ()         See           Matrix         ()         ()         ()         ()         See           Matrix         ()         ()         ()         ()         See           Matrix         ()         ()         ()         ()         ()         See           Matrix         ()         ()         ()         ()         ()         ()         ()         ()         ()         ()         ()         ()         ()         ()         ()         ()         ()         ()         ()         ()         ()         ()         ()         ()         ()         ()         ()         ()         ()         ()         ()         ()         ()         ()         ()         ()         ()         ()         ()         ()         ()         ()         ()         ()         ()         ()         ()         ()         )                                                                                                    | E-Mentor System                                                                                                    |                         |

| 4.6.3 | User | Info | Page |
|-------|------|------|------|
|-------|------|------|------|

| arssa 🗿 tittp://iocalhost:6060/a | nentor/EM_UserInfo.jsp                  |                                                                                      |                                                                       | المتحاد ويعتقد المحتود بالتكبير                    | <br>lana si cama | ·                                    |
|----------------------------------|-----------------------------------------|--------------------------------------------------------------------------------------|-----------------------------------------------------------------------|----------------------------------------------------|------------------|--------------------------------------|
|                                  | An architecture of Person               | E-Mentor Sy                                                                          | stem                                                                  | ill reard timberer Bop<br>werne the dusts are Loan |                  | din for a second set of a second set |
|                                  |                                         |                                                                                      | 11 User Info 11                                                       |                                                    |                  |                                      |
|                                  | User 1d<br>Name<br>Email<br>Access Type | EPWYRP                                                                               | Department: : [<br>Mentor I: : [<br>Mentor II: : [<br>Mentor III: : [ | <u>41</u>                                          |                  |                                      |
|                                  | Created date                            | Please select one<br>Please select one<br>Please select one<br>15-SEP-2007<br>ACTIVE |                                                                       |                                                    |                  |                                      |
|                                  |                                         |                                                                                      | Submit Rest                                                           |                                                    |                  |                                      |

This is the page where the users see their details after the admin has created their accounts.

If the user access type is super user or mentor, he/she can select his/her understudies.

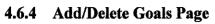

| 12 http://ocahost:8080.le_me | ntor/EM_HyGoals.jsp                   |                                                                                   | · <u>· · · · · · · · · · · · · · · · · · </u>                                |                   | شير و در وه د وه                  | and the second second second second second second second second second second second second second second second |                        | monard and Discounting of the |            | v 🖉 Go                                      |
|------------------------------|---------------------------------------|-----------------------------------------------------------------------------------|------------------------------------------------------------------------------|-------------------|-----------------------------------|----------------------------------------------------------------------------------------------------|------------------------|-------------------------------|------------|---------------------------------------------|
|                              |                                       | E-Mentor                                                                          | System                                                                       | - Hille,<br>Seper | 19-24 (,<br>19-24 (,<br>19-25)(d) | astonget Frankr<br>ares and Speed                                                                                | 181101,11<br>18        | c:#                           |            | 2011/2-27.1.1.1.1.1.1.1.1.1.1.1.1.1.1.1.1.1 |
|                              |                                       | er Personant                                                                      | nar (eschola, antrai                                                         |                   | ije.u                             |                                                                                                    | erlanger)<br>Balanci 7 | Admin 🖄 Le                    | <b>8</b> . |                                             |
|                              | You are here :E-Mento                 | : > User Info                                                                     |                                                                              |                   |                                   |                                                                                                    |                        |                               |            |                                             |
|                              |                                       |                                                                                   | 11 My Goals 11                                                               |                   |                                   |                                                                                                    |                        |                               |            |                                             |
|                              |                                       | Goal<br>Type<br>Goal Description<br>Achieve By<br>Status                          | Please solect one M                                                          | -                 |                                   |                                                                                                    |                        |                               |            |                                             |
|                              |                                       |                                                                                   | Submit Reset                                                                 | ļ                 |                                   |                                                                                                    |                        |                               |            |                                             |
|                              | No Description                        |                                                                                   |                                                                              | AP                | Туре                              | Achieve By                                                                                                    | Status                 | Action                        |            |                                             |
|                              | <ol> <li>supervisoring, 30</li> </ol> | nuch experience as I can<br>% process engineering an<br>to learn in this industry | through this job with job function 60%<br>d 10% equipment engineering, Still | iview             | Work                              | 4-DEC-2007                                                                                                    | 20%                    | édit Delete                   |            |                                             |
|                              |                                       |                                                                                   |                                                                              |                   |                                   |                                                                                                    |                        |                               |            |                                             |
|                              |                                       |                                                                                   |                                                                              |                   |                                   |                                                                                                    |                        |                               |            |                                             |

The understudies create their personal goals here. They can also edit/delete the goals that they have created before.

### 4.6.5 Check Understudies

| less 🗿 http://lacalhost:8080/e | a terms of the t    |                                                      |                                       |                                                        |          |               |
|--------------------------------|---------------------|------------------------------------------------------|---------------------------------------|--------------------------------------------------------|----------|---------------|
|                                | mentor/EM_Check2nde | KSUAN (Sp.<br>1999)                                  | بىيىنى بىر بىلىك ئېلىك بىيىلەر يېرى ي | <u></u>                                                |          | V 👸 Qo 🗋 Diks |
|                                | ine wat             |                                                      |                                       |                                                        |          |               |
|                                |                     |                                                      | Weynal Caston                         | กลือสุดสารที่สารสา                                     |          |               |
|                                |                     | E-Mentor System                                      | ymbrite ketse                         | tel Sardier                                            |          |               |
|                                |                     |                                                      |                                       |                                                        |          |               |
|                                |                     |                                                      |                                       | nester in S                                            | 1        |               |
|                                |                     | southers Development avers Learning Arona Plan To    | iching Kenditaci 🗤                    |                                                        |          |               |
|                                | You are here if     | -Mentor > Check Understudy                           |                                       |                                                        |          |               |
|                                |                     | " My Understudy "                                    |                                       |                                                        |          |               |
|                                |                     | a my choestady a                                     |                                       |                                                        |          |               |
|                                |                     | Understudy : Please salect one                       |                                       |                                                        |          |               |
|                                |                     |                                                      |                                       |                                                        |          |               |
|                                |                     |                                                      |                                       |                                                        |          |               |
|                                |                     |                                                      |                                       |                                                        | Download |               |
|                                | Name                | Description                                          | AP Typ                                | e Achieve By                                           | Status   |               |
|                                | Suet Li             | to get as much experience as I can through this job. | Wor                                   | k 31-12-2007                                           | 25%      |               |
|                                | Suet Li             | To learn and understand job scope                    | Wor                                   | k  31-12-2007                                          | (15%     |               |
|                                | Name                | Description                                          | AP Typ                                | e Achieve By                                           | Status   |               |
|                                | Ming Jade           | to learn database and server management              | War<br>War                            | <ul> <li>A second size second second second</li> </ul> | 25%      |               |
|                                | Ming Jade           | Te måster BIT systems available                      | Wor                                   | k 31-12-2007                                           | 15%      |               |

This page is for the mentor to check his/her understudies' goals. Mentor can also download the data to Microsoft Excel and print out the goal plans.

#### 4.6.6 Do Self Assessment

| 🐔 E-Hentor - Microsoft Internet      | Explorer                      | an angla napat a gara a gara da ba                                                                                                    | and the second second second second second second second second second second second second second second second | Contract of the second second s | an an an an an an an an an an an an an a               | an sa sa sa sa sa sa sa sa sa sa sa sa sa | ener en l'armanen plas recorde                                    | _] <b>7</b>       |
|--------------------------------------|-------------------------------|----------------------------------------------------------------------------------------------------|----------------------------------------------------------------------------------------------------|----------------------------------------------------------------------------------------------------|--------------------------------------------------------|-------------------------------------------|-------------------------------------------------------------------|-------------------|
| File Edit View Favorites Tools       | e 1943                        |                                                                                                    | unitel georgian<br>anticipation                                                                                  | : ۲۰۰۰<br>مر ایریک<br>سر ۲۰۰۰ میلید.                                                                                                    |                                                        |                                           |                                                                   |                   |
| 🕘 Back • 🔅 🐮 🖉 🤅                     | $\langle \rangle \rangle^{s}$ | iearch 👾 Pavorites 🥝                                                                                                    | 10•6 Ø                                                                                                    | · 🛛 🏦 🛛 🗣                                                                                                    |                                                        | 1.<br>1                                   |                                                                   |                   |
| Address 🙆 http://focahost:8060/e_mer | ntor/EM_Self                  | Assessment, jsp                                                                                                    |                                                                                                    |                                                                                                    |                                                        | a tagent to be what has not optical       | مىرى بەر يەر <u>بەر بەر مەر مەر مەر مەر مەر مەر مەر مەر مەر م</u> | 🕶 🔂 Goʻtinis      |
|                                      |                               | E-N                                                                                                    | lentor Sys                                                                                                    | stern                                                                                                    | i<br>11 Hilley, el Cartone<br>1 an Ingener Padorin ado | Ey: daties, eth<br>Sector                 |                                                                   |                   |
|                                      | nin den<br>Machten            | n de la composition de la composition de la composition de la composition de la composition de la composition d<br>La composition de la composition de la composition de la composition de la composition de la composition de la c | revelopment a Mos                                                                                                | i ta bila gost tien Ma                                                                                                    | That is Predicted                                      | teres and                                 |                                                                   | ·                 |
| ·                                    | You are I                     | here (E-Mentor > User Info                                                                                                    |                                                                                                    |                                                                                                    |                                                        | antisus antista and a same and            |                                                                   |                   |
|                                      |                               |                                                                                                    |                                                                                                    | 11 Self Assessm                                                                                                    |                                                        |                                           |                                                                   |                   |
|                                      |                               |                                                                                                    |                                                                                                    | H Self Assessm                                                                                                    | ent "                                                  |                                           |                                                                   |                   |
|                                      |                               | Cemp                                                                                                    | petency EQUIPME                                                                                                  | NT ENGINEER 💉                                                                                                    | Create other competencies                              |                                           |                                                                   |                   |
|                                      | No                            | Skill Description                                                                                                    |                                                                                                    | Action                                                                                                    | Rating                                                 | <u> </u>                                  |                                                                   |                   |
|                                      | ·                             |                                                                                                    | ··                                                                                                    | Develop                                                                                                    | Please select one 💌                                    |                                           |                                                                   |                   |
|                                      | <u>.</u>                      |                                                                                                    |                                                                                                    | Develop                                                                                                    | Please select one ⊻                                    |                                           |                                                                   |                   |
|                                      |                               |                                                                                                    |                                                                                                    | Submit Re                                                                                                    | sat                                                    |                                           |                                                                   |                   |
|                                      |                               |                                                                                                    |                                                                                                    |                                                                                                    |                                                        |                                           |                                                                   |                   |
|                                      |                               |                                                                                                    |                                                                                                    |                                                                                                    |                                                        |                                           |                                                                   |                   |
|                                      |                               |                                                                                                    |                                                                                                    |                                                                                                    |                                                        |                                           |                                                                   | :                 |
|                                      |                               |                                                                                                    |                                                                                                    |                                                                                                    |                                                        |                                           |                                                                   |                   |
|                                      |                               |                                                                                                    |                                                                                                    |                                                                                                    |                                                        |                                           |                                                                   | 2                 |
|                                      |                               |                                                                                                    |                                                                                                    |                                                                                                    |                                                        |                                           |                                                                   |                   |
|                                      |                               |                                                                                                    |                                                                                                    |                                                                                                    |                                                        |                                           |                                                                   |                   |
| Henu ready for usa                   |                               |                                                                                                    |                                                                                                    |                                                                                                    |                                                        |                                           |                                                                   |                   |
| Instant) Electrosis                  |                               | 🐌 MC Coach System 🚽                                                                                                    | 🐌 IMC Coach System                                                                                               | 10mpp                                                                                                    | Progress Report3 •                                     | 🖌 Macromedia Dream.                       | Microsoft Powe                                                    | Pol 🤇 🖻 🖳 1:13 PH |

This page is intended for the understudies to do self assessment. They can rate themselves using the skill description provided according to the competencies selected. Rating given is from 1-5. If the understudies feel that there is a need to have a mentoring session to that particular skill, the understudies can click at the link "Develop". The skill description then be send to Ongoing Development page.

# 4.6.7 Send 360 Invitation

| lack • 🔅 🕅 🕅 🖓 | Characterization of the second                    |                                                    |                                               |                                                                                        | <u></u>                                                                                                    | oð 🛐 👻 |
|----------------|---------------------------------------------------|----------------------------------------------------|-----------------------------------------------|----------------------------------------------------------------------------------------|----------------------------------------------------------------------------------------------------|--------|
|                |                                                   | E-Mentor                                           | <u>System</u>                                 | ાં સાંભ્યાઓ નેપૂર્વતી વિગ્રાળકારની સ્ટ્રા<br>આપ ડ્રાફેશ્વીઓ નેપ્લેન્સિક્સી ક્યાર્સ<br> | Intuins while a start of the second second sec |        |
|                | <b>lain Huno: - 21,700</b><br>rou are hare :E-Men | neut.<br>tor > Send Invitation                     | reset Lastinge for son fr                     | n ro Goachang feestions on August                                                      | Atton , Dubue ,                                                                                                    |        |
|                |                                                   |                                                    | 11 My Invitati                                | on II                                                                                  |                                                                                                    |        |
|                |                                                   | Department<br>Name<br>Assessor Level<br>Competency | IR     Y       GEAW       PEER       COACHING | <u> </u>                                                                               |                                                                                                    |        |
|                |                                                   |                                                    | Submit                                        |                                                                                        |                                                                                                    |        |
|                | №0<br>1.<br>2.                                    | Existing Assessor<br>Audrey Chen<br>Tee Ming Jade  |                                               | Assessor Level<br>Pear<br>Subordinate                                                  |                                                                                                    |        |
|                |                                                   | ······································             |                                               |                                                                                        | ·                                                                                                    |        |
|                |                                                   |                                                    |                                               |                                                                                        |                                                                                                    |        |
|                |                                                   |                                                    |                                               |                                                                                        |                                                                                                    |        |

The user can send invitation to others for 360° Assessment via this page. Assessors can be peers, supervisor or subordinates.

#### 4.6.8 View Result

|                                                                                                    | ana ang kanala na sa sa sa sa sa sa sa sa sa sa sa sa sa                                                                                                    |         |            | Se u                         |               |                                 |                                          |                                           |     |                    |
|----------------------------------------------------------------------------------------------------|----------------------------------------------------------------------------------------------------|---------|------------|------------------------------|---------------|---------------------------------|------------------------------------------|-------------------------------------------|-----|--------------------|
| ) Back - 🔅 👔 😰 🏠 🔎                                                                                                    | Search 😙 Favoritos 🐼 🔝 - 🚉 🔟                                                                                                    | -       | 21         | 99                           |               | , Aley                          |                                          |                                           |     | n dige of fighter. |
| iese 🕼 http://iocalhost:8080/e_mentor/EM_Vie                                                                                                    |                                                                                                    | 6       |            |                              | ·····         |                                 |                                          | i ann aite an an an ann an air an aile an |     | 🖌 🔛 Go 👘 Unik      |
|                                                                                                    | E-Mentor St                                                                                                    | istei   | n          | 1993<br>1993<br>1993<br>1993 | 535<br>- 1921 | tri 4 e good (<br>Sepenior 178) | Carlonner Regardatio<br>Sacraard Science | ••••                                      | · · |                    |
| a state of the second second se |                                                                                                    | ing (   | 13 35      | 3                            |               |                                 |                                          | a. Terre and a second                     | 2   |                    |
| UNSER Deca                                                                                                    | El a un construction de la participation de la construction de la construction de la construction de la constru<br>La construction de la construction de la construction de la construction de la construction de la construction d                                       | s NiCos | chaig A    |                              |               | iscing Peod                     | barie til Ruppettink                     | Admin S Logici                            | 注約  |                    |
| You are                                                                                                    | hate :E-Mentor > View Result                                                                                                    |         |            |                              |               |                                 |                                          |                                           |     |                    |
|                                                                                                    |                                                                                                    |         | :: R       | esuit :                      |               |                                 |                                          |                                           |     |                    |
|                                                                                                    |                                                                                                    |         |            |                              |               |                                 |                                          |                                           |     |                    |
|                                                                                                    | Competency                                                                                                    | : Ple   | ase selec  | one                          | <b>v</b>      |                                 |                                          |                                           |     |                    |
|                                                                                                    |                                                                                                    |         |            |                              |               |                                 |                                          |                                           |     |                    |
|                                                                                                    | Interpersonal                                                                                                    |         |            |                              |               |                                 |                                          | Į                                         |     |                    |
|                                                                                                    | No Development Area                                                                                                    |         | Assess     | Gap                          | ow Hig        | h 'Action                       |                                          |                                           |     |                    |
|                                                                                                    |                                                                                                    |         |            |                              |               |                                 |                                          |                                           |     |                    |
| ,                                                                                                    | <ol> <li>Abla to priorities and most short term<br/>targets and goals</li> </ol>                                                                                                    |         | 9.2        | 0.2                          | 4             | Develop                         | View Suggestion                          | Resend                                    |     |                    |
| ,                                                                                                    |                                                                                                    |         | 9.2<br>2.3 | 0.2<br>-0,7                  |               | Develop<br>Develop              | View Suggestion<br>View Suggestion       | Resend<br>Resend                          |     |                    |
| ,                                                                                                    | Able to priorities and most short term<br>targets and goals     Quickly and accurately assesses     Juickly and determines critical next                                                                                                    | t 3     |            | j                            |               |                                 |                                          |                                           |     |                    |
| ,                                                                                                    | (AB) to priorities and most short term     (argets and goals     (Quickly and socurately assesses     (Quickly and determines critical next     (staations and determines critical next     (staps     (Ab) to link individual goals and     (obiseivas to work oroup and | t 3     | 2,3        | -0,7                         |               | Develop                         | View Suggestion                          | Rosend                                    |     |                    |
| ,                                                                                                    | (AB) to priorities and most short term     (argets and goals     (Quickly and socurately assesses     (Quickly and determines critical next     (staations and determines critical next     (staps     (Ab) to link individual goals and     (obiseivas to work oroup and | t 3     | 2,3        | -0,7                         |               | Develop                         | View Suggestion                          | Rosend                                    |     |                    |
| ,                                                                                                    | (AB) to priorities and most short term     (argets and goals     (Quickly and socurately assesses     (Quickly and determines critical next     (staations and determines critical next     (staps     (Ab) to link individual goals and     (obiseivas to work oroup and | t 3     | 2,3        | -0,7                         |               | Develop                         | View Suggestion                          | Rosend                                    |     |                    |
| ,                                                                                                    | (AB) to priorities and most short term     (argets and goals     (Quickly and socurately assesses     (Quickly and determines critical next     (staations and determines critical next     (staps     (Ab) to link individual goals and     (obiseivas to work oroup and | t 3     | 2,3        | -0,7                         |               | Develop                         | View Suggestion                          | Rosend                                    |     |                    |
|                                                                                                    | (AB) to priorities and most short term     (argets and goals     (Quickly and socurately assesses     (Quickly and determines critical next     (staations and determines critical next     (staps     (Ab) to link individual goals and     (obiseivas to work oroup and | t 3     | 2,3        | -0,7                         |               | Develop                         | View Suggestion                          | Rosend                                    |     |                    |
| ,                                                                                                    | (AB) to priorities and most short term     (argets and goals     (Quickly and socurately assesses     (Quickly and determines critical next     (staations and determines critical next     (staps     (Ab) to link individual goals and     (obiseivas to work oroup and | t 3     | 2,3        | -0,7                         |               | Develop                         | View Suggestion                          | Rosend                                    |     |                    |

To view the results of the assessments, the user can go to this page. In this page, the user can see the minimum rate and maximum rate given by the assessors. The user can also clearly see the gap between his/her self evaluation with the average of 360 evaluations.

This way, the user can easily see which area he/she is lack of and if mentoring is needed, the user should click "Develop" link.

If there are suggestions from others, the user can view it from this page.

If the assessors still has not do the evaluation, the user can resend the invitation to them by clicking "Resend".

# 4.6.9 Give Feedback to Inviters

| Back • 🕜 🛛 🖉 🏠 🖉 Soer |                                                                                                    | ана станция и служите на станция и служите на станция и служите на станция и служите на станция и служите на с<br>При при при при при при при при при при п | માં 🌄 🚳 ાકાર |
|-----------------------|----------------------------------------------------------------------------------------------------|----------------------------------------------------------------------------------------------------|--------------|
|                       | E-Mentor System                                                                                                    | t bill es col Custom e la porta i con with So<br>Superior de dett                                                                                           |              |
| Print Party           | ne de la<br>Transmission de la constantioner de la constantion de la constantion de la constantion de la constantion de la                        | tes ning found at                                                                                                    |              |
| You are here          | : :E-Mentor > Others > Give Feedback                                                                                                    |                                                                                                    |              |
|                       | 11 Give Feedback 11                                                                                                    |                                                                                                    |              |
|                       | Invitor's name : l'es tigns lade<br>Competency : l'esclor-24n                                                                                     |                                                                                                    |              |
| No                    | Development Area                                                                                                    | Action Rating                                                                                                    |              |
| 1.                    | Able to priorities and meet short term targets and goals                                                                                          | give suggestion Please select one v                                                                                                    |              |
|                       | Quickly and accurately assesses situations and determines critical nex<br>steps<br>Able to link individual goals and objectives to work group and | gine suggestion of these sectors and the sectors and                                                                                                    |              |
| ,3,<br>.∹             | organizational objectives                                                                                                    | give suggestion Please select One Y                                                                                                    |              |
|                       | Submit Reset                                                                                                    | j.                                                                                                    |              |
|                       |                                                                                                    |                                                                                                    |              |
|                       |                                                                                                    |                                                                                                    |              |
|                       |                                                                                                    |                                                                                                    |              |
|                       |                                                                                                    |                                                                                                    |              |

When the user has invitation to evaluate, he/she can go to this page to give feedback to the inviter. The user can also give suggestion to the inviter via this page.

# 4.6.10 Ongoing Development

|                   | OngoingDevelopment.jsp                                                                      |                                    |                        |                                                                        |                                                                    |               |                                       |               | v 5160               | al; |
|-------------------|---------------------------------------------------------------------------------------------|------------------------------------|------------------------|------------------------------------------------------------------------|--------------------------------------------------------------------|---------------|---------------------------------------|---------------|----------------------|-----|
|                   | E-Mento                                                                                     | r System                           |                        | narananinkanana terret<br>1999 MAR aspectation<br>1994 September Stati | nerennersonen men som<br>Histophols Höggerd<br>hands det digtet da | athan a h     |                                       |               | 1996 94 1997 <u></u> |     |
|                   | 20°                                                                                         | init_init_init_init_init_init_init | Sec. And               |                                                                        |                                                                    |               | Î                                     |               |                      |     |
|                   | ans Sissistien. Dévelopment                                                                 | And Stored                         | a ter flat             | Touching result                                                        | ad 🦾 Teisit                                                        | A4            | nn <sup>aer</sup> tonoir              |               |                      |     |
| You an            | e here :E-Mentor > Development Areas >                                                      | Ongoing                            |                        |                                                                        |                                                                    |               |                                       |               |                      |     |
|                   |                                                                                             | u On mi                            | ıg Developri           | aant u                                                                 |                                                                    |               |                                       |               |                      |     |
|                   |                                                                                             | n Oligon                           | ng ryeaeroph           |                                                                        |                                                                    |               |                                       |               |                      |     |
|                   | Competency                                                                                  | Please                             | select one             | 1                                                                      |                                                                    |               |                                       |               |                      |     |
|                   |                                                                                             |                                    |                        | -                                                                      |                                                                    |               |                                       |               |                      |     |
|                   | lership                                                                                     |                                    |                        |                                                                        |                                                                    | -,            |                                       |               |                      |     |
| ND.               | DEVELOPMENT AREA<br>Able To lead others to do instructed                                    | ACTION PLAN                        | ASSESSOR               | FROM                                                                   | TO                                                                 | STATUS        | ACTION                                | -             |                      |     |
|                   |                                                                                             | view                               | Self                   | 2-JUL-2007                                                             | 30-DEC-2007                                                        | 10%           | edit                                  | <u>:</u><br>{ |                      |     |
| 1.                | work                                                                                        |                                    |                        |                                                                        |                                                                    |               |                                       |               |                      |     |
| · · · · ·         | ·                                                                                           |                                    |                        |                                                                        |                                                                    |               |                                       | 1             |                      |     |
| Proc              | ess Engineer                                                                                |                                    | 455F550P               | FROM                                                                   | 50                                                                 | STATUS        | ACTION                                |               |                      |     |
| · · · · ·         | ess Engineer<br>DE <b>YELOPMENT AREA</b><br>/Able To Clearly Understand The                 | ACTION PLAN                        | ASSESSOR<br>360        | FROM<br>(2-FEB-2007                                                    | T0<br>1-0CT-2007                                                   |               | ACTION                                |               |                      |     |
| Proc              | ess Engineer<br>DEVELOPMENT AREA                                                            |                                    | <b>ASSESSOR</b><br>360 | FROM<br>2-FEB-2007                                                     | T0<br>1-0CT-2007                                                   | STATUS<br>80% | ACTION<br>edit                        |               |                      |     |
| Proc<br>No.<br>1. | ess Engineer<br>DE <b>YELOPMENT AREA</b><br>/Able To Clearly Understand The                 |                                    | ·                      | ····;···                                                               |                                                                    |               | · · · · · · · · · · · · · · · · · · · |               |                      |     |
| Proc<br>No.<br>1. | ess Engineer<br>IDEVELOPMENT AREA<br>Able To Clearly Understand The<br>Product Process Flow |                                    | 360                    | ····;···                                                               |                                                                    | 80%           | · · · · · · · · · · · · · · · · · · · |               |                      |     |

The user can view his/her ongoing development via this page according to the competency selected. There is an option to view ALL competencies.

# 4.6.11 Completed Development

| and the second second sec | Conference for the second second seco | . <u>3</u> -740 <b>2</b>               |                                                                                                    |                                        |  |
|----------------------------------------------------------------------------------------------------|----------------------------------------------------------------------------------------------------|----------------------------------------|----------------------------------------------------------------------------------------------------|----------------------------------------|--|
| na na 201 anna 1990 anna 1990 anna 1990 anna 1990 anna 1990 anna 1990 anna 1990 anna 1990 anna 1990 anna 1990 a                                                                                                    | E-Mentor                                                                                                    | • System                               | en and tradition in the part at the<br>Congress Construment Properties of the<br>processing for the series of the series of the serie | ·····                                  |  |
|                                                                                                    | You are here :E-Mantor > Development Araas > C                                                                                                    |                                        | Rig fondbirth ( ) Paper ( )                                                                                                    | ······································ |  |
|                                                                                                    |                                                                                                    | 11 Completed Development 11            |                                                                                                    |                                        |  |
|                                                                                                    | Competency                                                                                                    | Please select one                      |                                                                                                    |                                        |  |
|                                                                                                    | Leadership<br>NG. DEVELOPMENT AREA<br>1. Able To lead others to do instructed w                                                                                                    | · · · · · · · · · · · · · · · · · · ·  | FROM 'TO                                                                                                    | STATUS                                 |  |
|                                                                                                    | Process Engineer                                                                                                    |                                        | 2704-2007 (30-200-                                                                                                    | 2007 10070                             |  |
|                                                                                                    | NG. DEVELOPMENT AREA<br>1. Able To Clearly Understand The Prod                                                                                                    | Juct Process Flow                      | FROM TO<br>2-FEB-2007 1-OCT-2                                                                                                    | STATUS<br>007 100%                     |  |
|                                                                                                    | Mold Engineer<br>ND. DEVELOPMENT AREA<br>1. Conducts Periodic TPM 55 Housekeepin                                                                                                    | g Audits On Equipment and Workstations | FROM TO<br>5-JUN-2007 11-NOV                                                                                                    | STATUS<br>2007 100%                    |  |
|                                                                                                    |                                                                                                    |                                        |                                                                                                    |                                        |  |
|                                                                                                    |                                                                                                    |                                        |                                                                                                    |                                        |  |

To view completed development area, the user should go to this page. All the development area that is 100% complete is sent to this page.

#### 4.6.12 Create New Mentoring Plan

| -Menzor - Hiczosoft Internet Explorer<br>Edit View Pavorkes Taols Help                                           |                                              |                                                                                                    |
|----------------------------------------------------------------------------------------------------|----------------------------------------------|----------------------------------------------------------------------------------------------------|
| Book + 🔅 👔 😭 🖉 Sourch 🔗 Foron                                                                                    | • • 6 6 5                                    |                                                                                                    |
| 🕫 🛃 http://iscalhost:6060/e_mentor/EM_MessCoachingPlan.jsp                                                       |                                              | e الله الم                                                                                                    |
| and the second second second second second second second second second second second second second second second |                                              |                                                                                                    |
|                                                                                                    |                                              | Sustem Statistics and Catalogue Provenzione a di                                                                |
|                                                                                                    | E-Mentor §                                   | System                                                                                                    |
|                                                                                                    |                                              |                                                                                                    |
|                                                                                                    | ····                                         | Children (1997) - Containing Fragmanic - 2 Report                                                               |
| You are here :E-Menter>1                                                                                         | a maran disa na 1,000 a sa wasa<br>Jang Tofo | References socialization and a construction of the construction of the second of which we are a social social s |
|                                                                                                    |                                              |                                                                                                    |
|                                                                                                    |                                              | 1: New Action Plan 11                                                                                           |
|                                                                                                    | Mentor                                       | :   Please select one   Y                                                                                       |
|                                                                                                    | Session Date                                 | : 19-53p-207                                                                                                    |
|                                                                                                    | Time                                         |                                                                                                    |
|                                                                                                    | Session Topic                                |                                                                                                    |
|                                                                                                    | coston ropic                                 |                                                                                                    |
|                                                                                                    | Competency                                   | Please select one                                                                                               |
|                                                                                                    | Development<br>Area                          | Please select one ( V )                                                                                         |
|                                                                                                    | Intervention                                 | : Floss solect one (Y)                                                                                          |
|                                                                                                    | Completion Date                              | : [19-5ep-2697] }                                                                                               |
|                                                                                                    |                                              | Submit Resot                                                                                                    |
|                                                                                                    |                                              |                                                                                                    |
|                                                                                                    |                                              |                                                                                                    |
|                                                                                                    |                                              |                                                                                                    |
|                                                                                                    |                                              |                                                                                                    |
|                                                                                                    |                                              |                                                                                                    |

This is where the understudies can create a mentoring plan. He/she can select the mentor, session date and time, create the session topic and plan for completion date

#### 4.6.13 Edit Action Plan

| 3 Beck • 🛞 🖪 🙆 🏠 🌶                        | Search 🤺       | - Favoritas 🖧    | <br>@•₹}_@•∏@@ <b>9</b>                            | y                        |                                                          |                                                                          |          | 4                  |
|-------------------------------------------|----------------|------------------|----------------------------------------------------|--------------------------|----------------------------------------------------------|--------------------------------------------------------------------------|----------|--------------------|
| darso 🚯 http://iocalhost:8080/e_mentor/EM |                |                  |                                                    |                          | <u> </u>                                                 |                                                                          | <u> </u> | <b>v 🔛 Go</b> 1885 |
|                                           |                | 24 C             | entor System                                       | 137 (Mil).<br>194 (Mil). | ngend Lassoner latyrestati<br>lastonatures mel her cores | #10 14 2 14 14 14 14 14 14 14 14 14 14 14 14 14                          |          |                    |
|                                           | ant dian       |                  | South Color Statistics ( 1997)                     | lando yak <del>tan</del> | intredict (Things ()                                     | edania in                                                                |          |                    |
| ) (or 1<br>December 1                     | as here :E-Mar | ntor > User Info |                                                    | en is fairicht sin d     | ggangebeker, epipoloai karvazii zazadi                   | an tean ta caina da <u>an ta</u> ang ang ang ang ang ang ang ang ang ang | فنطقط    |                    |
|                                           |                |                  |                                                    |                          |                                                          |                                                                          |          |                    |
|                                           |                |                  | n E dit Action Pl                                  | an II                    |                                                          |                                                                          |          |                    |
|                                           | Session<br>ID  | Session Date     | Session Tapic                                      | Hentor                   | Status                                                   | Action                                                                   |          |                    |
|                                           | 5001           | 2-JUL-2007       | Improving an listening skill                       | Mahanum                  | Aligned                                                  | edit                                                                     |          |                    |
|                                           | \$002          | 14-AUG-2007      | Understanding wire bond process flow<br>in the PPD | Reha                     | Afigned                                                  | edit                                                                     |          |                    |
|                                           | \$003          | 9-SEP-2007       | Develop motivational skill                         | Kumer                    | Pending alignment                                        | edit                                                                     |          |                    |
|                                           |                |                  |                                                    |                          |                                                          |                                                                          |          |                    |
|                                           |                |                  |                                                    |                          |                                                          |                                                                          |          |                    |
|                                           |                |                  |                                                    |                          |                                                          |                                                                          |          |                    |
|                                           |                |                  |                                                    |                          |                                                          |                                                                          |          |                    |
|                                           |                |                  |                                                    |                          |                                                          |                                                                          |          |                    |
|                                           |                |                  |                                                    |                          |                                                          |                                                                          |          |                    |
|                                           |                |                  |                                                    |                          |                                                          |                                                                          |          |                    |
|                                           |                |                  |                                                    |                          |                                                          |                                                                          |          |                    |
|                                           |                |                  |                                                    |                          |                                                          |                                                                          |          |                    |
|                                           |                |                  |                                                    |                          |                                                          |                                                                          |          |                    |

After the user has created new mentoring plan, if there is a need to change the details of the plan, he/she can go to this page to change them.

#### 2) E-Mentor - Microsoft Internet Explorer 1.1 Edit: View Fa 🕜 Beck 🔍 🛛 🗶 🔔 🖉 Search 🐥 Fax 🛥 🐨 🎧 🖓 ίŻ eldess a http://ocalhost:6080/e\_m v] }}}∎ kor/EM\_Co 1 E-Mentor System S Frederick All You are have rit Mentor & Liser Info # Completed Action Plan # : | EIT | 🗸 | Department Name : ZURIANI ABDUL KARIM Y Session Tania : Please select one .v. івп ND Action Plan Mento Completion Da wire band process flow in the PPE Understanding Geaw S-JUN-2007 Submit Reset 菊] Manu ready for u 🛀 Local Intrano

4.6.14 View Completed Action Plan

All completed mentoring sessions can go to this page and the user can view them. For understudies, they can only view their own details. But for the mentor, he/she can view his/her understudies' completed plans.

## 4.6.15 Feedback to Mentor

| E-Montor - Microsoft Internet Explorer                                                                                                    | New York Constraints of the                                                                                      |                                                                  | an a thaile an a start a start a start a start a start a start a start a start a start a start a start a start |                                                                      |         | and the state of the second                | 1999 (j.                   | . 6   |
|----------------------------------------------------------------------------------------------------|----------------------------------------------------------------------------------------------------|------------------------------------------------------------------|----------------------------------------------------------------------------------------------------|----------------------------------------------------------------------|---------|--------------------------------------------|----------------------------|-------|
| io Edit View Feveritos fools Help<br>]}Beck • (() 12 (2) (3), () Search (3) (7)                                                                                                    | O 10 million                                                                                                    |                                                                  | e fin e                                                                                                    |                                                                      |         |                                            | n<br>Sereta i<br>Seletaria |       |
| Sector (English States and States and States | and a second second second second second second second second second second second second second second second   |                                                                  | ·                                                                                                    | <u> </u>                                                             | • • •   |                                            | v] 💭 😘                     | Links |
|                                                                                                    | E-Mentor                                                                                                    | System                                                           | na manana ana ana ana ana a<br>1975 - Ang Bong Tang Ang Sa<br>1975 - Sagara Sagara Sagara Sagara               | nana ara a nanananana<br>1989 marti ya tatika a<br>1986 marti Jamara |         | THE CONTRACTOR OF CONTRACTOR OF CONTRACTOR |                            |       |
| tan Salahan<br>Kasar Salahan<br>Kasar Salahan<br>Kasar Salahan                                                                                                    |                                                                                                    |                                                                  |                                                                                                    |                                                                      | 40.0000 |                                            |                            |       |
|                                                                                                    | or > Feedback > Mentor                                                                                           | arinan (S.A.) Mandarmaly P. Cher (M                              | in                                                                                                    |                                                                      |         | 24                                         |                            |       |
| tou are here termenta                                                                                                    | IF > Feedback > Mentor                                                                                           |                                                                  |                                                                                                    |                                                                      |         |                                            |                            |       |
|                                                                                                    |                                                                                                    | 1: Feedback to m                                                 | entor ::                                                                                                    |                                                                      |         |                                            |                            |       |
|                                                                                                    | Mentor                                                                                                    | Please select one   v                                            |                                                                                                    |                                                                      |         |                                            |                            |       |
|                                                                                                    | Session Date                                                                                                    | : 19-5¢p-2007                                                    |                                                                                                    |                                                                      |         |                                            |                            |       |
|                                                                                                    | Time                                                                                                    | : 00 Y 1 00 Y to 00 Y                                            | : 00 7                                                                                                    |                                                                      |         |                                            |                            |       |
|                                                                                                    | Session Topic                                                                                                    | Please select one                                                |                                                                                                    |                                                                      |         |                                            |                            |       |
|                                                                                                    |                                                                                                    | benefial to me in the follow<br>r different ways of looking at a |                                                                                                    | Rating<br>Please select one                                          |         |                                            |                            |       |
| 2. Th                                                                                                    | e mentor validates via enc                                                                                       | couragement and acknowledgem                                     | ient.                                                                                                    | Please select one                                                    | 4       |                                            |                            |       |
|                                                                                                    |                                                                                                    |                                                                  |                                                                                                    |                                                                      |         |                                            |                            |       |
|                                                                                                    |                                                                                                    |                                                                  |                                                                                                    |                                                                      |         |                                            |                            |       |
|                                                                                                    |                                                                                                    | Submit Re                                                        | set                                                                                                    |                                                                      |         |                                            |                            |       |
|                                                                                                    |                                                                                                    |                                                                  |                                                                                                    |                                                                      |         |                                            |                            |       |
|                                                                                                    |                                                                                                    |                                                                  |                                                                                                    |                                                                      |         |                                            |                            |       |
|                                                                                                    |                                                                                                    |                                                                  |                                                                                                    |                                                                      |         |                                            |                            |       |
|                                                                                                    |                                                                                                    |                                                                  |                                                                                                    |                                                                      |         |                                            |                            |       |
| Menu ready for use                                                                                                    | and the second second second second second second second second second second second second second second second |                                                                  | 1. 1. 1. 1. 1. 1. 1. 1. 1. 1. 1. 1. 1. 1                                                                       | e seu d'écua                                                         |         | ما 🕊                                       | cel intranet               |       |

After mentoring session, the users need to go to this page to give feedback. Mentor can give feedback to understudies and vice versa.

#### 4.6.16 Feedback to Understudies

| 🕘 E-Menter - Microsoft Internet t        | Explorer.                                                                                                    |                                          |                                                                                                    |                                                                                | ing an an an an an an an an an an an an an        |                                |                |
|------------------------------------------|----------------------------------------------------------------------------------------------------|------------------------------------------|----------------------------------------------------------------------------------------------------|--------------------------------------------------------------------------------|---------------------------------------------------|--------------------------------|----------------|
| File Edit View Favorites Tools           | • • • • •                                                                                                    |                                          |                                                                                                    |                                                                                |                                                   |                                |                |
| 🕥 8adk - 💮 🛛 🖹 🖉 🎧                       |                                                                                                    | <ul> <li>(6) (2)</li> <li>(4)</li> </ul> | a-040 🛛                                                                                                    |                                                                                |                                                   |                                |                |
| Addanas () http://localhost:6080/e_ments | or/EM_FeedbackUnderstudy.jsp                                                                                                    | alah dari kagangangan di saka            |                                                                                                    |                                                                                | uner e - Sudde Vergeusersen erste er vie der      |                                | ન્ 💟 🙃 🗤       |
|                                          | i del Calenda Solo<br>Calenda Del Maria                                                                                                    |                                          | an many states and states and states and states and states and states and states and states and states and stat | į.                                                                             |                                                   | - 1 C                          |                |
| að af inner                              |                                                                                                    | -Mentor                                  | Suctom *                                                                                                    | <ol> <li>Stell HAR experience</li> <li>See Considered</li> </ol>               | t Casterianti specialista.<br>Scherte und Newleck |                                |                |
|                                          |                                                                                                    | mentor                                   | Contraction and the second                                                                                      | in an traktion of<br>S                                                         | and the second second                             |                                |                |
| a<br>Y                                   | en fan Staat de Staat de Staat de Staat de Staat de Staat de Staat de Staat de Staat de Staat de Staat de Staat<br>Staat de Staat de Staat de Staat de Staat de Staat de Staat de Staat de Staat de Staat de Staat de Staat de Staa |                                          |                                                                                                    |                                                                                |                                                   |                                |                |
| 5                                        | er ette villen (* 1. Austandersen) t                                                                                                    | Antonial optimust Pa                     | regions ( )                                                                                                    | lim Monturing Fe                                                               | eeltersk - Ropert Ar                              | Addition (30) (Billionial) - 2 |                |
|                                          | You are here (E-Mentor > Fee                                                                                                    | dback > Understudy                       |                                                                                                    |                                                                                |                                                   |                                |                |
|                                          |                                                                                                    |                                          | a Feedback to und                                                                                               | letstudy 11                                                                    |                                                   |                                |                |
|                                          |                                                                                                    | Understudy                               | : Please select one ly                                                                                          |                                                                                |                                                   |                                |                |
|                                          |                                                                                                    | Session Date                             | : 09-5sp-2007                                                                                                   |                                                                                |                                                   |                                |                |
|                                          |                                                                                                    | Time                                     | 80 🗸 : 80 🗸 to 00                                                                                               | ♥ : 00 ♥                                                                       |                                                   |                                |                |
|                                          |                                                                                                    | Session Tapic                            | Ficase select one set                                                                                           |                                                                                |                                                   |                                |                |
|                                          | No. Criteria                                                                                                    |                                          |                                                                                                    |                                                                                | Rating                                            |                                |                |
|                                          | ·                                                                                                    | rstudy shows willingr                    | ness to learn                                                                                                   |                                                                                | Please salect one                                 |                                |                |
|                                          | 2. The unde                                                                                                    | rstudy.,,.                               | ······································                                                                          |                                                                                | Please select one                                 |                                |                |
|                                          |                                                                                                    |                                          |                                                                                                    |                                                                                |                                                   |                                |                |
|                                          |                                                                                                    |                                          | Submit R                                                                                                    | eset                                                                           |                                                   |                                |                |
|                                          |                                                                                                    |                                          | Carrier on passing the second                                                                                   |                                                                                |                                                   |                                |                |
|                                          |                                                                                                    |                                          |                                                                                                    |                                                                                |                                                   |                                |                |
|                                          |                                                                                                    |                                          |                                                                                                    |                                                                                | •                                                 |                                |                |
| •                                        |                                                                                                    |                                          |                                                                                                    |                                                                                |                                                   |                                |                |
| Menu ready for use                       |                                                                                                    |                                          |                                                                                                    | ، ، ، بولید است.<br>این از این است.<br>این این این این این این این این این این |                                                   |                                | Local intranet |
| during the states                        | 1995 🛞 🥙 JMC Coach System-                                                                                                    | i 🕲 MC Coach S                           | ystem (Login (C) My FYP;                                                                                        | ) Prograss                                                                     | Report3                                           | a Dream,                       | terPoi         |

This is the page for understudies to give feedback to mentor.

# CHAPTER 5: CONCLUSION AND FUTURE WORK

#### 5.1 Conclusion

The objective of the project which is to build E-Mentor System is met. As the conclusion, the author can conclude that the implementation of E-Mentor System allows the current system used by ON Semiconductor to move into a new upgraded and reliable system. The added value of this project is changing perceptions of current mentoring activities at the organization towards no resource wasting and impracticalities. This project also can be considered as a one step ahead toward the widely implementation of new version of the system.

#### 5.2 Recommendation

For future work and expansion of the system, it depends on the user's requirements at the organization. On the other hand, perhaps UTP can take this opportunity to develop a similar system like this project to be used as a method for employee development in UTP itself.

#### REFERENCES

[1] RICHARD E. BOYATZIS, MELVIN L. SMITH, NANCY BLAIZE, Case Western Reserve University "Developing Sustainable Leaders through Mentoring and Compassion", accessed 26 Feb 2007 <a href="http://www.sirim.my/techinfo/P2/Management/Mac-April06/mac-april06\_article13.pdf">http://www.sirim.my/techinfo/P2/Management/Mac-April06/mac-april06\_article13.pdf</a>>

[2] Peter, Elliott. THE IMPORTANCE OF MENTORING, accessed 26 Feb 2007 <http://www.eis2win.co.uk/tex/news\_importanceofmentoring261004.aspx>

[3] © 2002 Dynamic Foundations, LLC. accessed 26 Feb 2007 <http://www.dynamicfoundations.com/mentoring.htm>

[4] © 2004-2006 JMC Consulting Sdn. Bhd. accessed 26 Feb 2007 <http://www.jmccoach.com/#>

[5] © 2004-2006 JMC Consulting Sdn. Bhd. accessed 26 Feb 2007
<a href="http://www.training-classes.com/programs/01/41/14108">http://www.training-classes.com/programs/01/41/14108</a> c o\_a\_ch system.php>

[6] Copyright © 1999-2007 ON Semiconductor, accessed 26 Feb 2007 <a href="http://www.onsemi.com/PowerSolutions/home.do">http://www.onsemi.com/PowerSolutions/home.do</a>

[7] JavaServer Pages, accessed 6<sup>th</sup> May 2007,

<http://en.wikipedia.org/wiki/JavaServer\_Pages>

[8] JSP compiler, accessed 6<sup>th</sup> May 2007,

http://en.wikipedia.org/wiki/JSP\_compiler

[9] Servlets, accessed 6<sup>th</sup> May 2007, http://en.wikipedia.org/wiki/JavaServer\_Pages#JSP\_and\_Servlets [10] Raymond Lewallen,

Software Development Life Cycle Models, accessed 6<sup>th</sup> May 2007, http://codebetter.com/blogs/raymond.lewallen/archive/category/1160.aspx

[11] Web Server, accessed 6<sup>th</sup> May 2007, http://www.pcmag.com/encyclopedia\_term/0,2542,t=Web+server&i=54342,00.asp

[12] Tomcat configuration, accessed 6<sup>th</sup> May 2007,http://www.pcmag.com/encyclopedia\_term/0,2542,t=Tomcat&i=52974,00.asp

[13] Web server accessed 6<sup>th</sup> May 2007, http://en.wikipedia.org/wiki/Web\_server#Common\_features